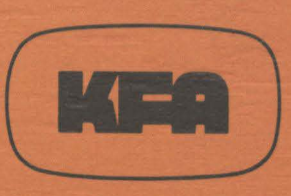

# KERNFORSCHUNGSANLAGE JÜLICH GmbH

Institut für Medizin

## **Computerprogram for the Determination of Minimal Cardiac Transit Times**

by

P. Bosiljanoff, H. Herzog, A. Schmid, D. Sommer, K. Vyska, L.E. Feinendegen

**Jül - Spez - 175** Oktober 1982 **ISSN 0343-7639** 

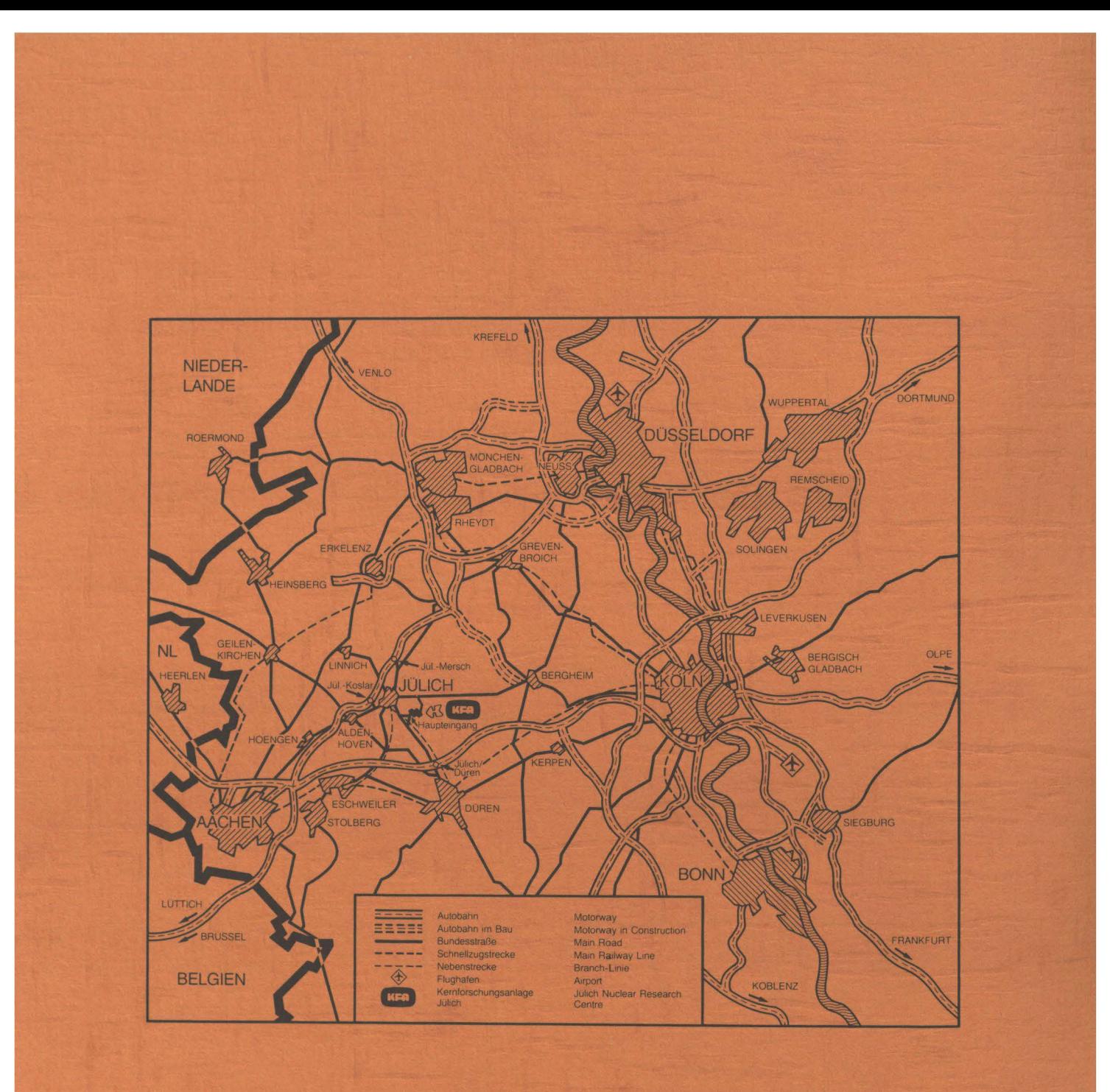

Als Manuskript gedruckt

Spezielle Berichte der Kernforschungsanlage Jülich - Nr. 175

Institut für Medizin Jül - Spez - 175

Zu beziehen durch: ZENTRALBIBLIOTHEK der Kernforschungsanlage Jülich GmbH Postfach 1913 · D-5170 Jülich (Bundesrepublik Deutschland) Telefon: 02461/610 · Telex: 833556 kfa d

### **Computerprogram for the Determination of Minimal Cardiac Transit Times**

by

P. Bosiljanoff, H. Herzog, A. Schmid,

D. Sommer, K. Vyska, L.E. Feinendegen

Institute of Medicine Nuclear Research Center Jülich GmbH and Department of Nuclear Medicine University Düsseldorf

### Table of Contents

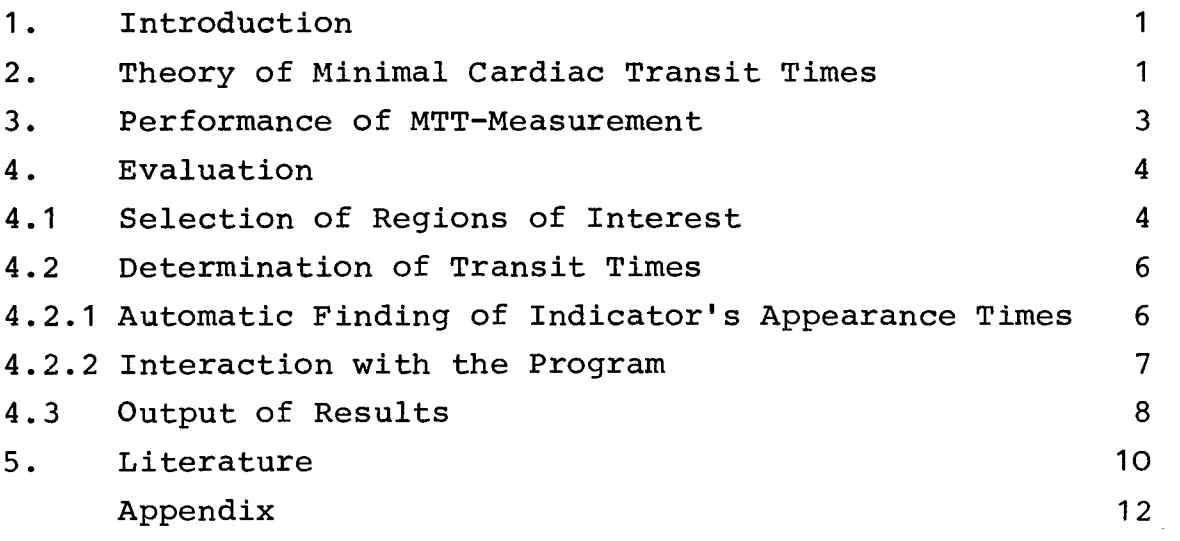

#### 1. Introduction

Blood flow is an important parameter of cardiac performance and can be determined by measuring circulation times (1). For that purpose, usually an Anger-Type gamma-camera is used to register the first pass of a radioactive tracer of blood flow through the heart. The acquired data are processed by a suitable computer program yielding time-activity curves for sequential heart segments, which are selected by the region of interest technique. Appropriate smoothing of the curves facilitates the evaluation of data and also the automatic detection of activity arrival (2,3,4). Sequential activity arrivals describe the fastest flow or minimal transit time.

#### 2. Theory of Minimal Cardiac Transit Times

Minimal cardiac transit times (MTTs) are the differences of appearance times of a radioactive indicator in sequential seqments of the heart. Figure 1 shows the relationship between the ratio of volume/flow and the flow velocity.

$$
V = s \cdot I
$$
\n
$$
S \text{ [cm}^2 \text{]}
$$
\n
$$
V = s \cdot I
$$
\n
$$
\frac{V}{F} = \frac{s \cdot I}{F} = \frac{cm^2 \cdot I}{\frac{cm^3}{sek}} = \frac{I}{\overline{v}}
$$
\n
$$
\overline{v} \cdot K = v_{\text{max}}
$$
\n
$$
\overline{v_{\text{max}}} = \frac{I}{t_{\text{min}}}
$$
\n
$$
\overline{v} = \frac{I}{t_{\text{min}} \cdot K}
$$
\n
$$
\frac{V}{F} = \frac{t_{\text{min}} \cdot K}{\frac{V}{F}} = \frac{t_{\text{min}} \cdot K}{\frac{V}{F}} = 1.2
$$

Figure 1 Relationship between volume (V)/flow (F) and the flow velocity (v)

The mean flow velocity is generally proportional to the maximal flow velocity. This proportionality is expressed by a coefficient K, which has been experimentally defined for the cardiopulmonary circulation and has the value of 1.2 (5). After rearrangement and substitution of the equations in figure 1, it can be clearly seen that the MTTs are directly proportional to the ratio of volume/flow. Theory and experiments show moreover that this relation is independent of the type of flow, be it laminar or turbulent (6). Since MTTs are measured by the arrival times of the tracer and do not directly relate to mean transit times, they are not influenced by factors that are external to the flow system, such as the duration of tracer injection or the regional field size of measurement (7).

The MTTs are inversely related to heart rate. The equation expressing the correlation is different for data obtained from patients in seated or supine position (2,8).

For the case of pulsating flow in the heart, theory and experiment indicate that, in the absence of aneurisms with flow vortices, the MTTs are inversely proportional to the ejection fraction (9), and this is a well-known cardiological parameter. The relationship expressed in figure 2 was found valid when compared to measurements of the left ventricular ejection fraction (LV-EF), by biplane angiography (10), or by the gated blood pool technique.

$$
EF = \frac{t_S}{MTT-nt_d}
$$
  
EF = ventricular ejection fraction  
MTT = ventricular minimal transit time  
 $t_S$  = time of systole  
 $t_d$  = time of diastole  
n = number of heart cycles during the  
ventricular transit time

Figure 2 Relationship between ejection fraction EF and minimal transit time

#### 3. Performance of MTT-measurement

MTTs are measured by any fast gamma-camera in anterior projection, with the patient in either the supine or seated position. The pulse rate of the patient's heart has to be registered during the measurement, best by ECG, which also may serve as a physiological trigger, in case the gated list mode is chosen. It is up to the investigator to decide whether to use the frame mode or the gated list mode. Data analysis requires a dynamic study with 10 frames/sec over a period of 20 sec; a 32 x 32 word matrix is sufficient. The computer used for this study is a PDP 11/34 with a GAMMA-11-system. The time-activity curves are displayed on a VSVØ1 display unit including 4 bit maps. Depending on the type of camera and collimator Tc-99m-DTPA, Tc-99m-labelled red blood cells or In-113m-DTPA may be taken as the radioactive indicator in amounts of 3-5 mCi, in a volume of not more than 0.6 ml. The activity is injected into an antecubital vein by a saline flushing technique, as shown schematically in figure 3.

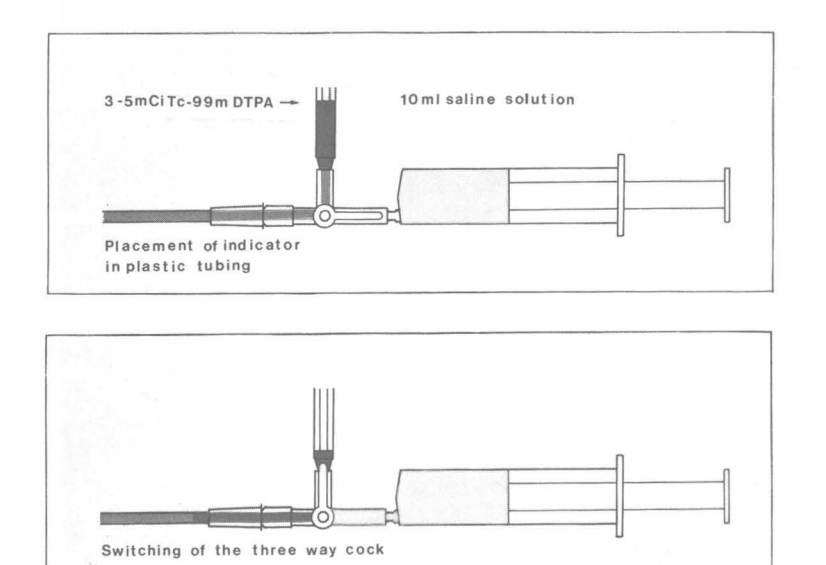

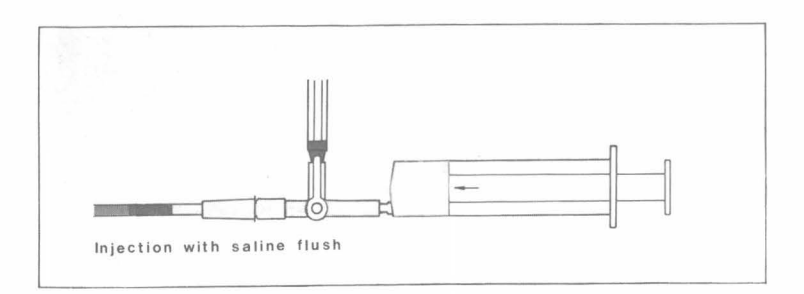

Figure 3 Technique of indicator injection

 $-3 -$ 

After insertion of the canule into an antecubital vein, the radioactive indicator is first placed into the plastic tubing. After changing the position of the three-way stop cock, 10-15ml of saline is injected rapidly at a rate of about Sml/sec, in order to push the radioactive bolus into the venous system at a constant flow rate. Data registration begins with tracer injection. The measurement and data analysis may last less than 10 minutes per patient. The total body exposure is about 50-80mrem per investigation.

#### 4. Evaluation

#### 4.1 Selection of Regions of Interest

After the acquisition of data and initial display of the first pass (dynamic study, 10 frames/sec, total of 200 frames/study), quantitative data analysis starts by first adding 10 frames, which are then interpolated, and 5% of the background is sub-

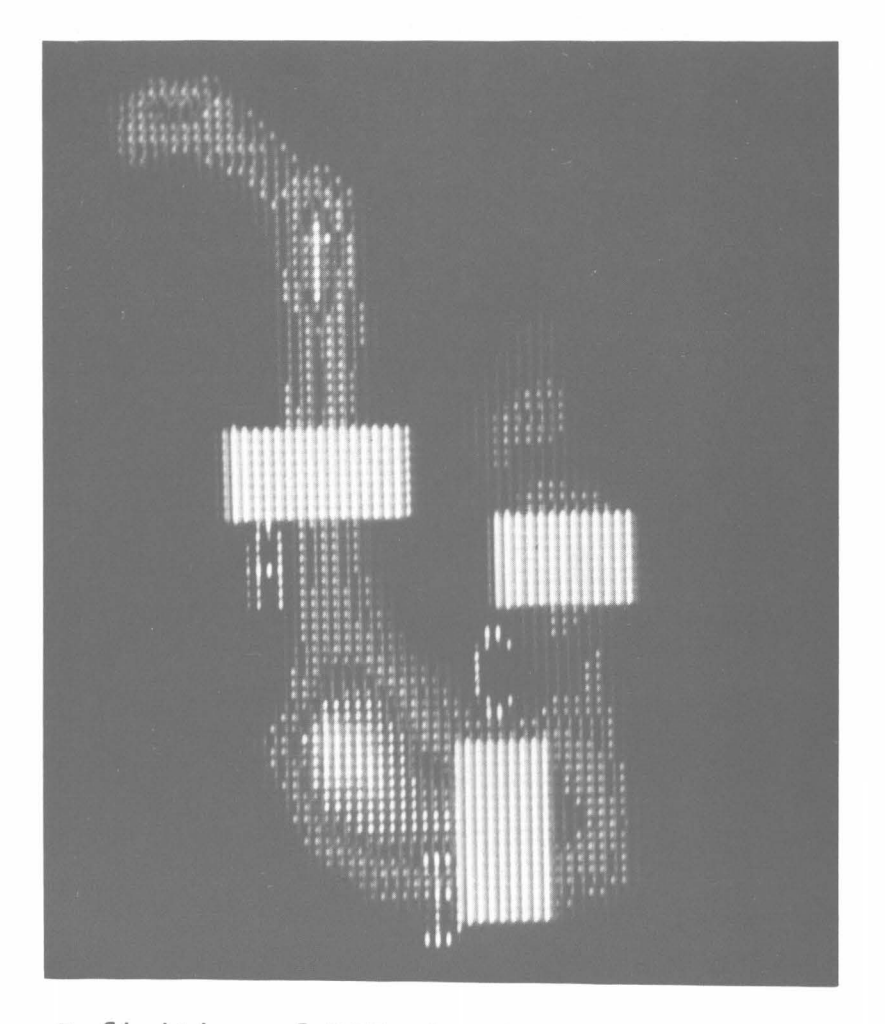

Figure 4a Definition of ROIs in the right heart region

tracted. Then, by means of the step by step addition of frames the right heart is first projected. For MTT measurement, regions of interest (ROis) are defined for the superior vena cava, right atrium, and pulmonary artery, as shown in figure 4a. Continuation of the stepwise frame summation leads to the projection of the left heart, and ROis are placed over the left atrium, left ventricle, and aortic root, as can be seen in figure 4b.

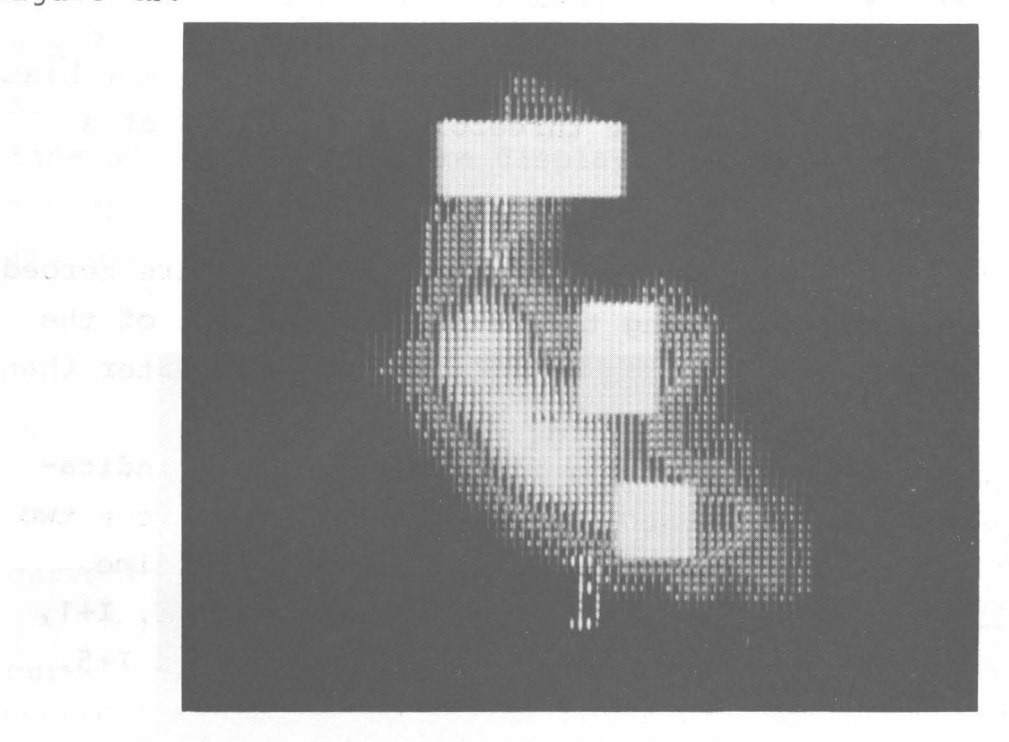

Figure 4b Definition of ROis in the left heart region

It is important that the neighbouring regions are not situated too close to each other. Thus, the border between the atria and the ventricles and the efferent vessels should not be included in ROI, since there is a risk of ROI-overlapping by heart movement leading to wrong definitions of the heart segments. Therefore, it is useful to ensure that there is a distinct distance between the ROis and the border line of any particular heart segment. The velocity of blood flow is high enough to make the appearance times of tracer in the various heart segments within the error of measurement independent of exact positions of the ROI within the segment. After delineation of the ROIs time-activity curves are generated and are finally stored into a save-area.

#### 4.2 Determination of Transit Times

#### 4.2.1 Automatie Finding of Indicator's Appearance Times

Data of each time-activity curve corresponding to the six chosen ROIs are read as  $Y(11) \ldots Y(300)$  from the save-area. Data values  $Y(1) \ldots Y(10)$  are zeroed to get a defined pre-start phase. First, the curves are smoothed three times, using the following equation:

> $\overline{Y}(1) = (Y(I-3)+3XY(I-2)+6XY(I-1)+7XY(I))$  $+Y(I+3)+3xY(I+2)+6xY(I-1)$  ) /27

This symmetrically weighted smoothing does not produce any bias. The coefficients result from the threefold application of a normal three-point smoothing

 $\overline{Y}(I) = (Y(I-1)+Y(I)+Y(I+1))$  /3

For the curves 1 to 3, data of the beginning segment are zeroed up to a certain point belonging to the ascending slope of the curve maximum. The value of this point is slightly greater than 3% of the curve maximum.

The maximum slope of each curve, corresponding to the indicator's appearance time, is found, if the angle  $\alpha(I)$  between two regression lines has a relative maximum for the first time. Regression line 1 is calculated from the curve points I, I+1, •.. , !+4. Regression line 2 belongs to the curve points !+5, ..., I+9 for the curves 1 to 4 and to the curve points I+5,..., I+14 for the curve 5 and 6 (Figure 5 and Figure 6).

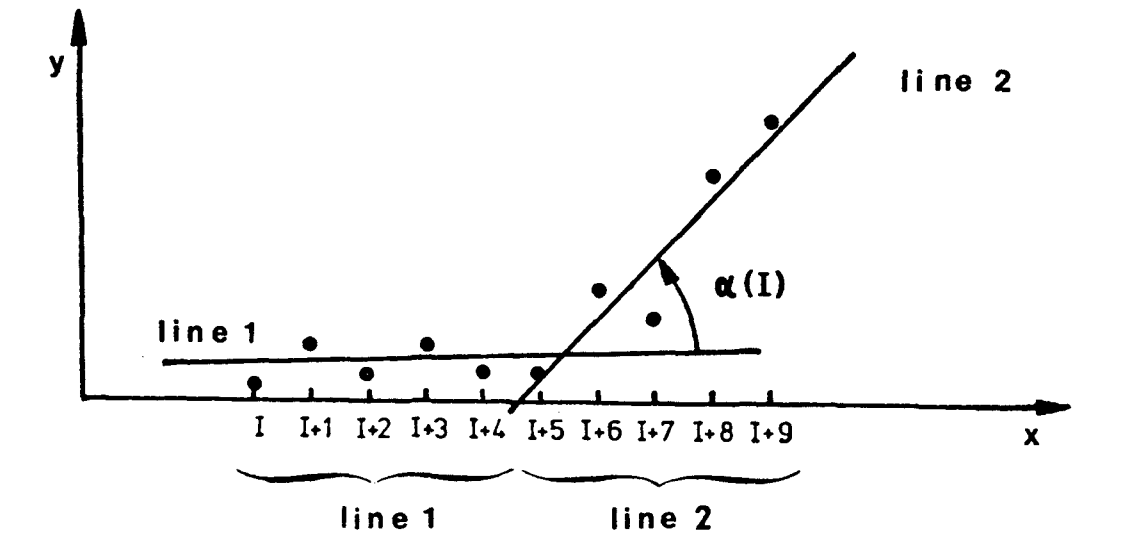

Figure 5 Application of two regression lines for search of indicator's appearance times

Beginning with curve 1 and I=1 the regression lines are shifted by steps on the curve. The maximum angle  $\alpha(T_{\text{max}})$  is found, if values for n following angles are smaller. For the curves 1 to 3 n is 6 and for the curves 4 to 6 n is 10. The search for the angle  $\alpha(I_{max})$  of curve M (M=2,3,5,6) starts at the found slope of curve M-1. In curve 4 the search begins after its first relative maximum. The individual handling of the single curves takes into account their typical courses.

#### 4.2.2 Interaction with the Program

After the automatic determination of the transit times the six time-activity curves are displayed on the screen of the VSV $\emptyset$ 1, the appearance times of the indicator being marked by bars (Figure 6).

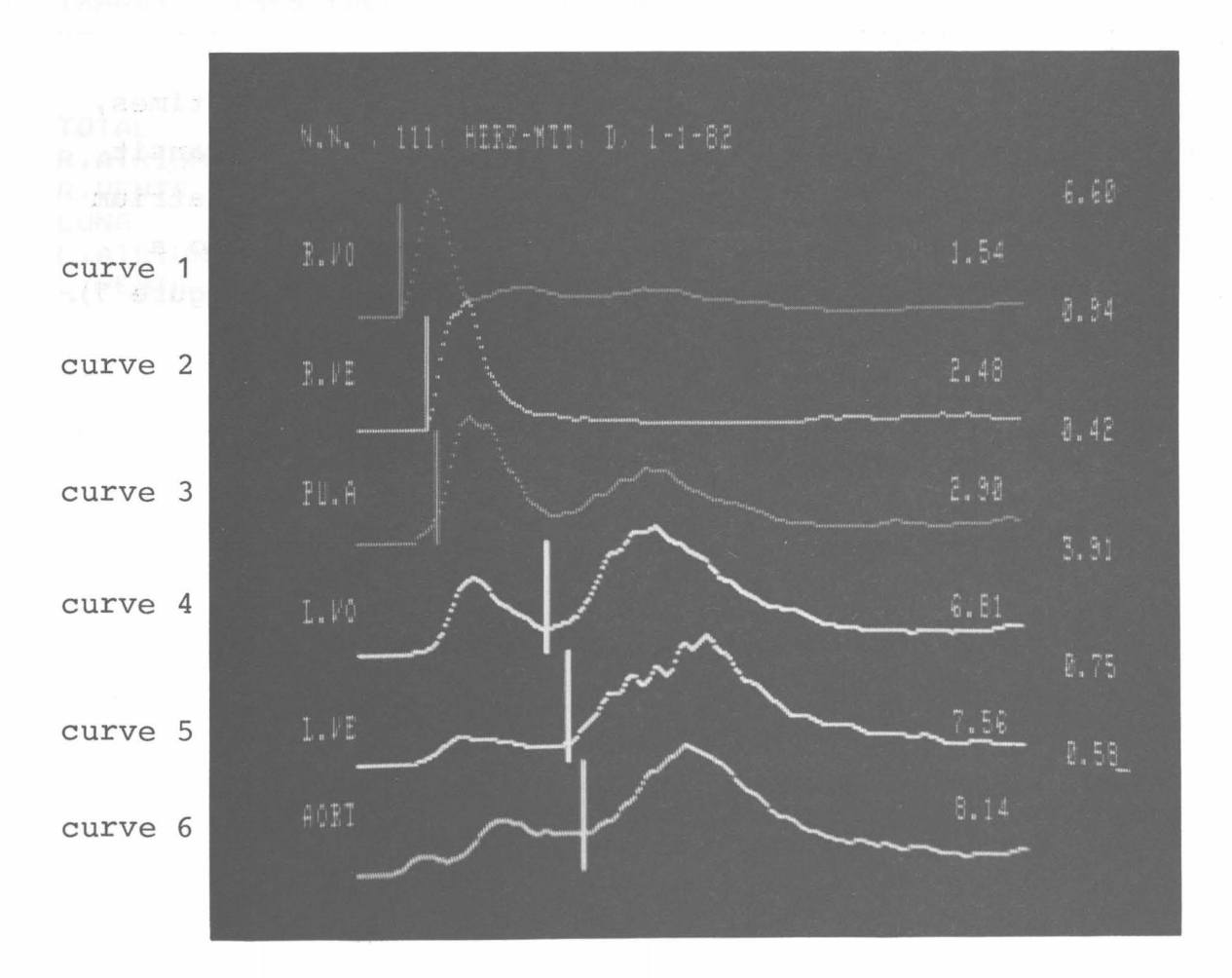

Figure 6 Output of the smoothed time-activity curves, the appearance times marked by bars (coloured display on VSVØ1)

 $-7 -$ 

The interaction between user and computer further offers the possibility for correcting the automatically determined appearance times. Experience has shown that especially the region of the left atrium is often not easy to detect.

If the user has chosen "Manual determination of Transit Times" at the start of the program, the automatic evaluation is skipped, and instantly the program enters the correction procedure for manual marking of the appearance times. After the user agrees to the result of the automatic determination of transit times, the patient's heart rate as well as his position during the data acquisition, and the circumstances of investigation (rest or exercise) have to be defined. If a labelling method with red blood cells has been used, a correction factor needs to be applied.

#### 4.3 Output of Results

Finally, the program prints the minimal cardiac transit times, in terms of total transit times, as well as segmental transit times for the right atrium, right ventricle, lung, left atrium and left ventricle. The measured values are normalized to a rate of 80/min and are compared to normal mean values(Figure 7).

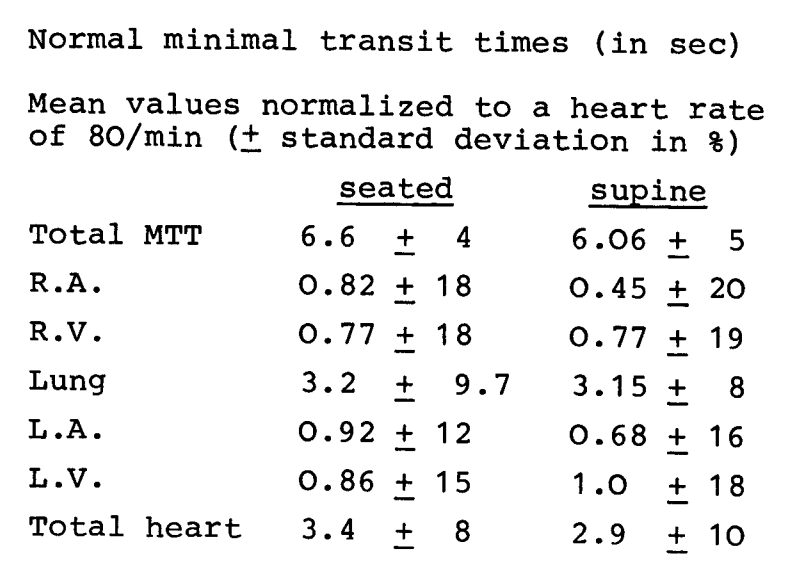

### Figure 7 Normal MTT values of a healthy population

The deviation from the normal mean values is characterized by a coefficient F. Moreover, these findings are qualitatively rated. Figure 8 shows an example printout of results.

N.N. , 111, HEART-MTT, [1, 1-1-82

MEASUREMENT OF MINIMAL TRANSIT TIMES <MTT>

HEARTRATE: 86

TYPE OF STUDY: REST SUPINE

. .... .... ...**. ...**. ....

TRANSIT TIMES <SEC> - G=MEAS.VAL., N=FREQU.NOR., F=FACTOR NORM

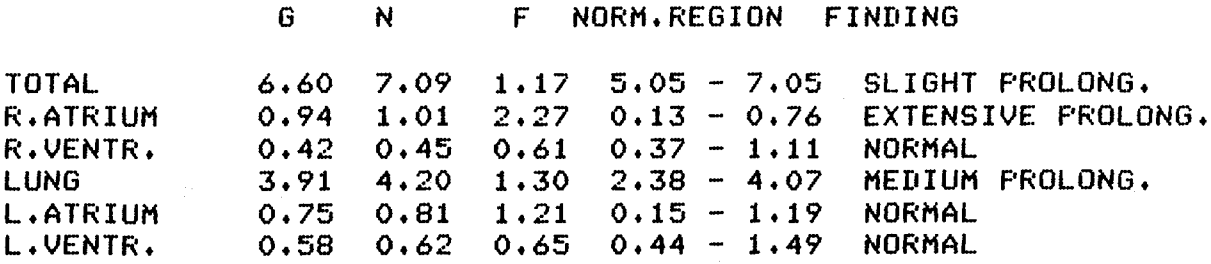

Figure 8 Example printout of study result

#### 5. Literature

- 1. Hegglin, R. und W. Rutishauser: In: Kreislaufdiagnostik mit der Farbstoffverdünnungsmethode, Kreislaufzeiten, Herzminutenvolumen, Blutvolumen, Klappeninsuffizienz, Shunt. Thieme, Stuttgart, 1962.
- 2. Feinendegen, L.E., v. Becker, K. Vyska, H. Schicha, and L. Seipel: Minimal cardiac transit times - Diagnostic radiocardiography in heart disease. J. Nucl. Biol. Med. 16: 211 - 223 (1972).
- 3. Feinendegen, L.E., V. Becker, K. Vyska, H. Schicha, Chr. Freundlieb, P. Bosiljanoff, B. Lösse, und U. Gleichmann: Bestimmung globaler und regionaler Herzfunktion mit den minimalen Transitzeiten. Verh. Dtsch. Ges. Herz- und Kreislaufforschg. 46, 118-129 (1980).
- 4. Bosiljanoff, P., A. Schmid, D. Sommer, K. Vyska, L.E. Feinendegen: Klinische Wertigkeit der Messung der minimalen cardialen Transitzeit mittels eines automatischen Rechenprogramms. 60. Dtsch. Röntgenkongr., Köln, Mai 1980 (Abstr.)
- 5. Rossi, H.H., S.H. Powersand B. Dwork: Measurements of flow in straight tubes by means of dilution technique. Amer. J. Physiol. 173: 103 (1953).
- 6. Vyska, K.: Theoretische Grundlagen zur Interpretation von Indikator-Dilutions-Kurven. In: Intensiv-Notfallmedizin-Anästhesiologie. Hrsg.: Zindler, Purschke, s. 134-146. Thieme, Stuttgart 1976.
- 7. Becker, V., H. Breuer, K. Vyska, H. Schicha and L.E. Feinendegen: Experimental measurements of the dependence of indicator dilution curves on extrasystemic parameters. In: Nuklearmedizin - Stand und Zukunft. Hrsg.: H.A.E. Schmidt, M. Woldring, F.K. Schattauer-Verlag Stuttgart-New York, 93-96 (1978).
- 8. Schicha, H., K. Vyska, W. Knapp, V. Becker, H. Heck, W. Hollmann, L.E. Feinendegen: Minimale kardiale Transitzeiten (MTTs) in der Herzdiagnostik - Messungen mit der Gamma-Retina und Indium-113m. IV. MTTs bei Untrainierten und Leistungssportlern in Ruhe und nach Belastung. Zeitschrift

für Kardiologie, Bd. 63, 733-744, 1974.

- 9. Vyska, K., M. Profant, H. Schicha, V. Becker, Chr. Freundlieb und L.E. Feinendegen: Theoretische Grundlagen der Anwendung der minimalen kardialen Transitzeiten für die Bestimmung der Ejektionsfraktion in der Herzkammer. In: Nuklearmedizin in klinischer und technologischer Sicht, F.K. Schattauer-Verlag Stuttgart, 68-72 (1975).
- 10. Sigwart, U., H. Schicha, V. Becker, K. Vyska, H. Schmidt, H.M. Mertens, u. Gleichmann und L.E. Feinendegen: Ventrikuläre Ejektionsfraktion - Isotopenangiographische Untersuchungen und Vergleichsmessungen mit der Cineangiographie. Verhdl. Dtsch. Ges. Inn. Med. 81: 227-230 (1975).

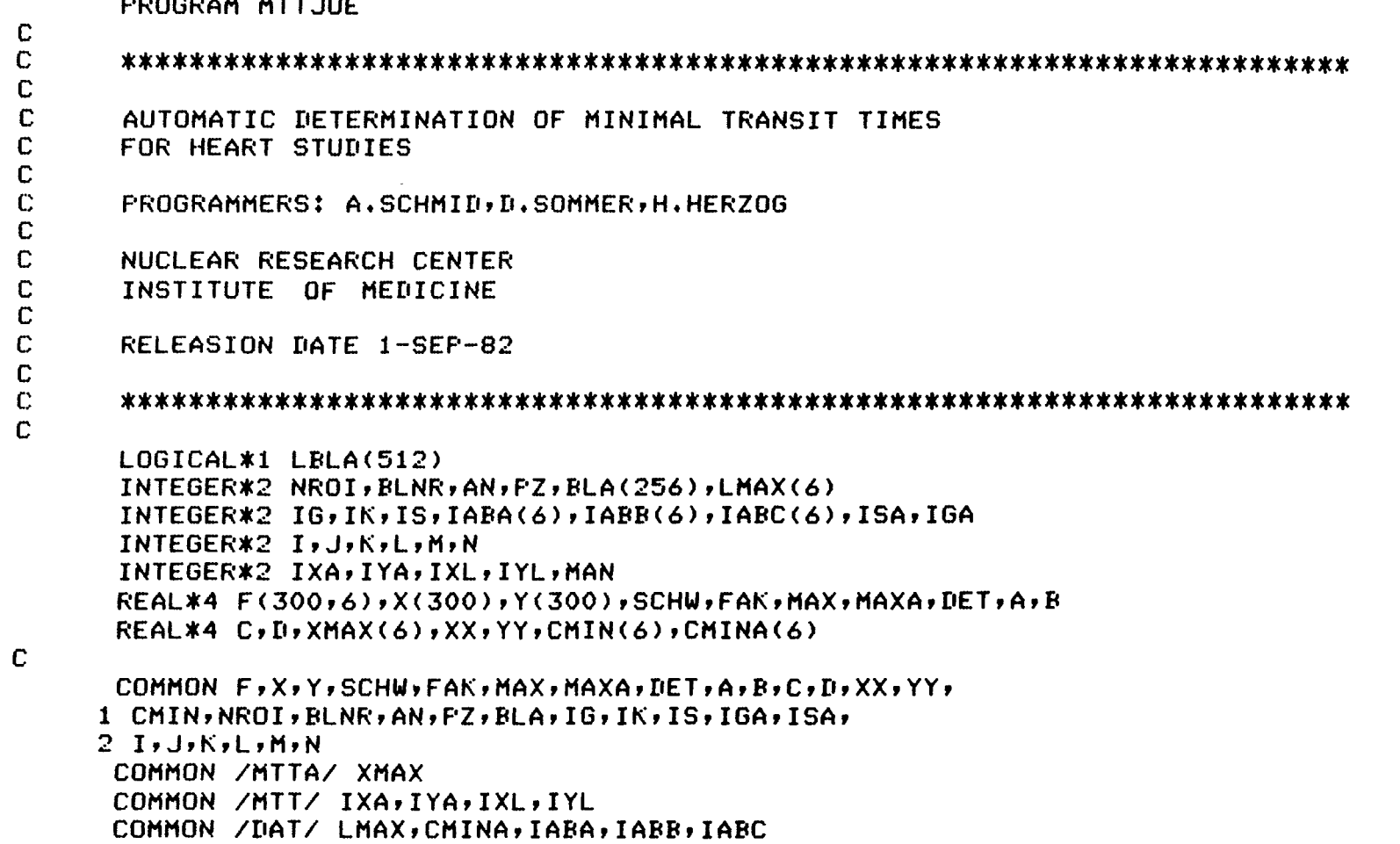

Appendix

 $\mathbf{I}$  $\frac{1}{2}$  $\mathbf{1}$ 

# $\mathbf C$

EQUIVALENCE (BLA, LBLA)

<u>2002 - Andrei Stadt German (d. 1988)</u>

 $\sim$   $\sim$ 

 $\mathbf C$ 

```
DATA LMAX / 6,6,6,10,10,10 /
      DATA CMINA /10.,10.,10.,4.,4.,4./
      DATA IABA /0,0,1,0,2,0/
      DATA IABB /0,0,0,1,0,1/DATA IABC /0,0,0,3,0,3/
      DATA F /1800*0./
\mathbf CD0 \t1 \tI=1,300!X-VALUES FOR
      X(I)=(I-1)*.1110 FRAMES PER SECOND
\mathbf{1}\mathbf CC*****
          DETERMINATION OF ARRIVAL TIMES
\mathbf CCALL MTTBES (MAN)
\overline{4}\mathbb{C}C*****
          OUTPUT OF TRANSIT TIMES
\mathbb{C}CALL MTTAUS (MAN, LBLA)
      CALL CLOSE(1)
      READ(5,500)IDUMMY | FOR MANUAL FORMFEED
      FORMAT(15)500
      WRITE(5, 501)FORMAT(//// NEXT STUDY ?',$)
501
      IF(IANT(I).EQ.1) GO TO 4
```
#### **END**

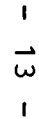

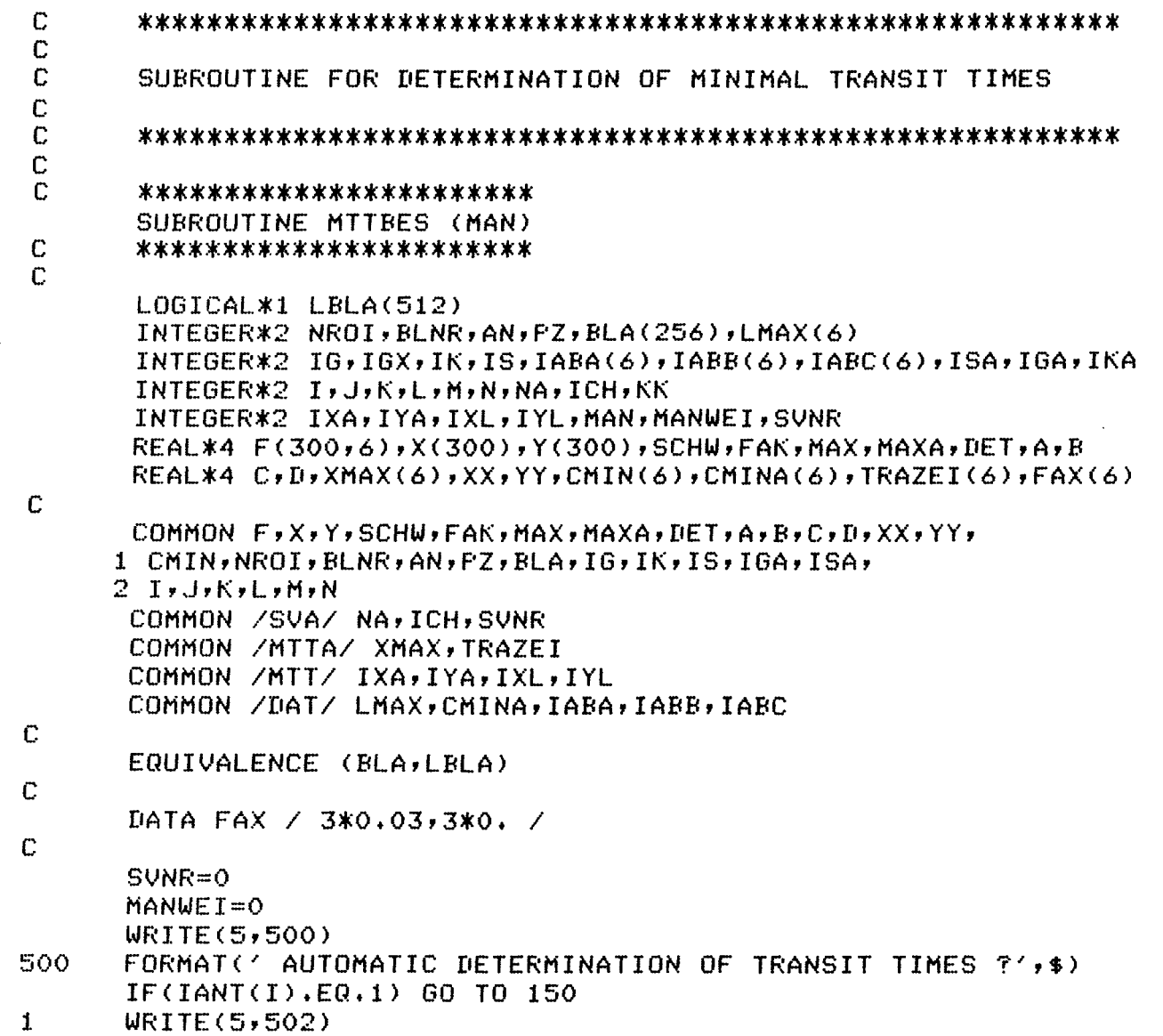

FORMAT(' ENTER'/ 502.  $\mathbf{1}$  $\ell$  0 = MANUAL DETERMINATION OF TRANSIT TIMES //  $\ell$  1 = DIRECT INPUT OF TRANSIT TIMES<sup>()</sup>  $2^{\circ}$ READ(5,501) MAN 501  $FORMAT(15)$ IF(MAN.NE.O.AND.MAN.NE.1) GO TO 1 IF(MAN.EQ.1) RETURN  $MANWET=1$ 150  $KK=0$  $MAN = 0$  $ICH=1$  $AN = 3$  $IXA=20$  $IYA=0$  $IXL = 256$  $IVL = 256$  $\mathbb{C}$ C\*\*\*\*\* READ SAVE-AREA-NR. AND OPEN IT  $\mathbb{C}$  $\overline{2}$ CALL SVAR  $\mathbb{C}$ **C\*\*\*\*\*** READ AND TEST TEXTBLOCK  $\mathbb{C}$ READ(1'1) BLA IF(BLA(184), EQ.6) GO TO 3 **WRITE (5,503)** FORMAT(' SAVEAREA DOES NOT CONTAIN 6 CURVES'/ 503 -1 / PLEASE ENTER AGAIN ') CALL CLOSE (1) GO TO 2  $\mathbb{C}$ READ 300 VALUES FOR ROI 1-6 **C\*\*\*\*\*** AND STORE THEM IN F(300,6) **C\*\*\*\*\***  $\mathbb{C}$  $\overline{3}$  $ICHAN = ILUN(ICH)$ 18  $BLNR = 5$  $10 10 NROI=1,6$ ICODE=IREADW(290, F(11, NROI), BLNR, ICHAN)

```
IF (ICODE, NE, 290) TYPE 504, ICODE
504
       FORMAT(' ERRORCODE IN IREADW:',I6)
       BLNR=BLNR+4
       CONTINUE
10
C.
\mathbb{C}SMOOTH CURVES AN-TIMES AND SET THRESHOLD
\mathbb{C}19
       IF(AN .EQ. 0) GOTO 40
       D0 24 M=1,AND0 24 I=1,6CALL MAXIM(F(1,I),200,MAX,L)
       CMIN(I)=CMINA(I)*MAX/100.SCHW = MAX*FAX(1)DO 30 K=1/2J=LIF(F(J,I),GT,SCHW) GO TO 25
28
26
      F(J,T)=0.J = J - 1IF(J.NE.0) GO TO 26
      GO TO 27
25
      J = J - 1IF(J.NE.O) GO TO 28
27<sub>2</sub>IF(K, EQ, 2) GO TO 30
      CALL GLAETT(F(1,1), Y, 300, 5, 290)
      D0 29 J=1,30029
      F(J,I)=Y(J)30
      CONTINUE
      CONTINUE
2440
      CONTINUE
\mathbb{C}START VALUE OF ARRIVAL TIMES FOR MANUAL DETERMINATION
C*****
\mathbf CD0 153 I=1,6XMAX(I)=1.0153
```
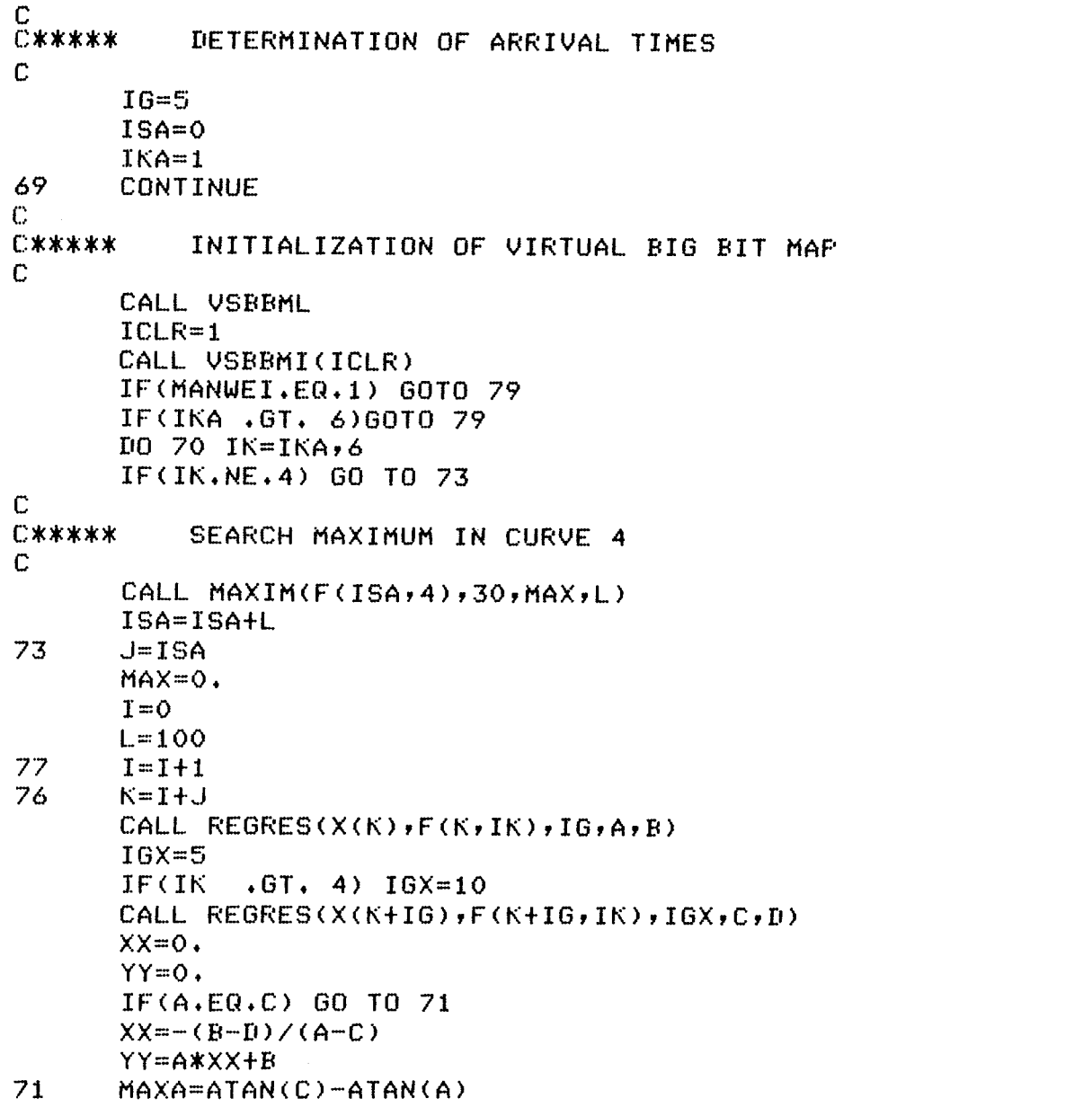

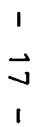

```
IF(IK.GT.1.AND.XX.LT.XMAX(IK-1)) GOTO 77
       IF(C.LT.CMIN(IK) .AND. MAX .EQ. 0.)60 TO 77
       IF(MAXA.LT.MAX) GO TO 75
       MAX=MAXA
       IS = KXMAX(IK)=XXL = I + LMAX(IK)75
       I = I + 1IF(I.6T.ISA+200) GO TO 82
       IF(I.LT.L) GO TO 76
       ISA = ISIF(IK.GE.4) ISA=ISA+270
       CONTINUE
79
       CONTINUE
\mathbb{C}C*****
           CALCULATION OF TRANSIT TIMES
\mathbb{C}D0 170 I=2.6TRAZEI(I)=XMAX(I)-XMAX(I-1)170
       TRAZET(1)=XMAX(6)-XMAX(1)\mathbf CC*****
           OUTPUT OF PATIENT DATA
\mathbb{C}86
      CALL MTBDHE(LBLA(17))
C
C*****
           PLOT CURVES
\mathbb{C}100801=1,6CALL MTPLHE(I,300,F(1,I))
80
      CONTINUE
```
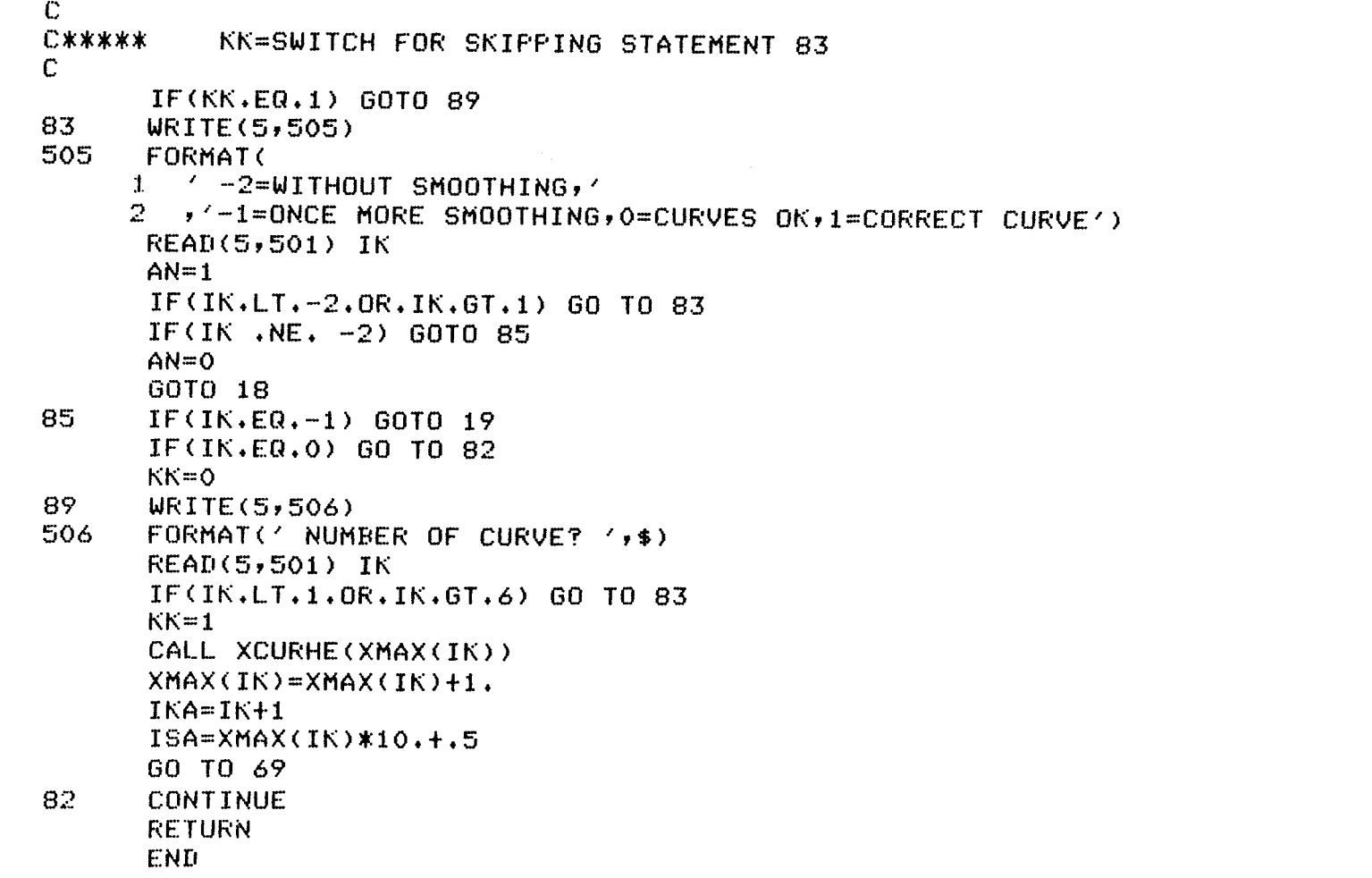

```
\mathbb CSUBROUTINE FOR INFUT SAVEAREA NO. AND OPENING OF THE FILE
\mathbf{C}\mathbb{C}\mathbb{C}***************
       SUBROUTINE SVAR
C
       ***************
\mathbf CLOGICAL*1 FILNAM(12), FIL(10)
       INTEGER*2 I, J, K, ICH, SVNR
\mathbb{C}COMMON /SVA/ NA, ICH, SVNR
\mathbb{C}DATA FILNAM / 'S','V','A','R','0','0','0','','S','Y','S' ,' ''''
       DATA FIL / '0','1','2','3','4','5','6','7','7','8','9' /
C
                                                           \mathcal{L}IF(SVNR.EQ.O) GO TO 1
                                       ISVAR NO. IS READ
       J=SVNR
                                       ISVAR NO. IS TRANSFERRED
       GO TO 4
\mathbf{1}WRITE (5,500)500
      FORMAT (' SAVEAREA NO, ? ',$)
      READ (5,501) J
501
      FORMAT(12)IF (J,LT,0) J = 0\overline{4}I = J/10K = 33IF(J, GT, 0, AND, J, LT, 10) K = 53 !SVAR 1-9
      J = J - 10*IFILNAM(5) = FIL(I+1)FILNAM(6) = FIL(J+1)CALL ASSIGN (ICH, FILNAM, 10, 'OLD', 'NC')
      DEFINE FILE ICH (K,256,U,NA)
      RETURN
      END.
```

```
\mathbf{I}\overline{c}\mathbf{I}
```
 $\rm _c^C$ SUBROUTINE FOR SMOOTHING OF CURVE YE (WEIGHTS 1-3-6-7-6-3-1)  $\mathbf C$ \*\*\*\*\*\*\*\*\*\*\*\*\*\*\*\*\*\*\*\*\*\*\*\*\*\*\*\*\*\*\*\* SUBROUTINE GLAETT(YE, YA, N, N1, N2)  $\mathbf C$ \*\*\*\*\*\*\*\*\*\*\*\*\*\*\*\*\*\*\*\*\*\*\*\*\*\*\*\*\*\*\*\*  $\mathbf C$  $\mathbb{C}$ YE(N) INFUTVECTOR  $\mathbb C$ YA(N) OUTPUTVECTOR  $\mathbf C$ N1, N2 LIMITS FOR SMOOTHING  $\mathbb{C}$ INTEGER\*2 N, N1, N2, I  $REAL$ \*4 YE(1), YA(1)  $\mathbb{C}$ IF(N.LE.0)GOTO 10 IF(N1.LE.0)GOT010 IF(N1.GT.N.OR.N1.GT.N2)GOTO 10 IF(N2.GT.N)GOTO 10  $I = 0$  $\mathbf{1}$  $I = I + 1$ IF(I.GT.N)RETURN IF(I.GE. N2) GOTO 7 IF(I.6T.N1)60T0 3  $\overline{7}$ **CONTINUE**  $K = I$  $YA(K)=YE(I)$ GOTO 1  $\overline{3}$ IF(I.NE.N1+1.AND. I.NE.N2-1)GOTO 5  $YA(I)=(YE(I-1)+YE(I)+YE(I+1))/3.$ GOTO 1 5 IF(I.NE.N1+2.AND.I.NE.N2-2)60TO 6  $YA(I)=(YE(I-2)+YE(I+2)+2.*(YE(I-1)+YE(I+1))$  $1 + 3.$  \* YE(I))/9. GOTO<sub>1</sub>

 $\mathbf{I}$  $\mathbf{v}$  $\rightarrow$ 

 $\mathbf{I}$ 

 $\epsilon$ **CONTINUE**  $YA(I) = (YE(I-3) + YE(I+3) + 3 \cdot * (YE(I-2) + YE(I+2))$  $1 + 6.*(YE(I-1)+YE(I+1))+7.*YE(I))/27.$ 

GOTO 1

- $10<sub>1</sub>$ WRITE(5,500) N,N1,N2
- 500 FORMAT(' WRONG VALUES N, N1, N2:', 315, 1 /,' IN SUBROUTINE GLAETT \*\*\*STOP\*\*\*'//) **STOP**

END

```
\rm\,c\,SUBROUTINE FOR COMPUTATION OF A REGRESSION LINE
\mathbb{C}*****************************
       SUBROUTINE REGRES(X,Y,PZ,A,B)
\mathbb C*****************************
\mathbb{C}\mathbb CDETERMINATION OF THE COEFFICIENTS A, B OF A
\mathbf CREGRESSION LINE Y = A * X + B for PZ POINTS (X, Y)\mathbb{C}INTEGER*2 PZ, I, N
       REAL*4 X(1), Y(1), A, B, SXX, SX, SXY, SY, DET
\mathbb{C}N = FZSXX=0.
       SX=0.SY=0.SXY=0.IF(N, LT, 2) N=2DO 1 I=1,NSXX=SXX+X(I) * X(I)SXY=SXY+X(I)*Y(I)SX=SX+X(I)\mathbf{1}SY = SY + Y(1)DET=N*SXX-SX*SX
       IF(ABS(DET), LT.1.E-6) GO TO 2
       A=(SXY*N-SX*SY)/DET
       B = (SXXXSY-SXXSXY)/IETRETURN
\mathbf{2}^-WRITE(5,500) (I,X(I),Y(I),I=1,N)FORMAT(' DETERMINANT O AT'/4X,'I',5X,'X',8X,'Y'/
500
      1 (15, 2F10, 3)STOP
       END.
```

```
SUBROUTINE FOR SEARCHING MAXIMUM OF VECTOR X
\rm\,c\,*******************************
\mathbb{C}SUBROUTINE MAXIM(X,ANZ,MAX,ORT)
       *******************************
\mathbf C\mathbb C\mathbb{C}^{\mathbb{C}}X = INPUTUECTOR\mathbf CANZ = END OF RANGE TO BE SEARCHED IN
       MAX = VALUE OF MAXIMUM
\mathbb{C}\mathbb CORS = INDEX OF MAXIMUM
\mathbb{C}INTEGER*2 ANZ, ORT, I
       REAL*4 X(1), MAX
\mathbf CMAX=0.D0 \t1 \tI=1, ANZIF(X(I) .LT. MAX) GOTO 1MAX=X(T)ORT = ICONTINUE
\mathbf{1}RETURN
       END
```
 $\mathbf{v}$  $\blacktriangle$  $\mathbf{I}$ 

 $\mathbf{L}$ 

```
c 
        ***********************
        SUBROUTINE MTTAUS (MAN, LBLA)
C ***************************
c 
c 
        LOGICAL*1 LBLA<512),S(850),LW 
        INTEGER*2 BS,LPOS,DR,BEL,IHFQ,MAN,ERY 
        REAL A M(20), AUF(2,2),I, E, B, A, F, LOKA(3,6)), BEFA(6,8)REAL*A TAB(60,2),RUBE(4,2)
        COMMON /MTTA/ XMAX(6) 
        DATA TAB/ 
       1 5.771,6.076,7.133,7.926,9.078,10.238,13.210,1.E9,6.605,.034,<br>2 -1.E9,.516,1.125,1.396,2*1.806,2*1.E9,.821,.0051,<br>3 -1.E9,.492,1.053,1.314,2*1.701,2*1.E9,.773,.003,
           3 -1.E9Pt492P1t053P1t314P2*1t701P2*1tE9Pt773Pt003P 
       4 -1.59, 2.592, 3.845, 4.185, 4.829, 4.829, 2*1.59, 3.219, .0127,5 -1.E9,.698,1.147,1.569r2*2•031r2*l•E9r.923r.0078, 
       6 -1.EP,.598,1.131,1.471,2*1.903,2*1.E9,.865,.0053,
       l 4.751,5.052r7.045,7.259,8.314,9.376,12.098r1.E9P6t049rO., 
       2 -1.E9,.126,.763,.763,2*.979,2*1.E9,.445,0.,
       3 -1.E9,.368,1.113,1.26,2*1•631,2*1•E9r.741rO., 
       4 -1.59, 2.376, 4.067, 4.188, 2*4.832, 2*1.59, 3.221, 0.5 -1.E9,.146,1.187,1.187,1.468r1.468r2*1•E9r.667rO.r 
       6 -1.E9,.437,1.486,1.636,2*2.116,2*1.E9,.962,0./
        DATA RUBE I 'REST',' \cdot ',' \cdot ',' \cdot ','AFTE','R EX'
        -DATA RUBE - / 1RES<br>1 <mark>≠</mark>1ERCI1≠1SE - 1/
        DATA AUF
         DATA LOKA / 
'TOTA'r'L 
                            'SEAT'r'ED 
'r'SUPI'r'NE 1 I
                                             \langle\cdot,\cdot\rangle \langle\cdot,\cdot\rangle \langle\cdot,\cdot\rangle \langle\cdot,\cdot\rangle \langle\cdot,\cdot\rangle \langle\cdot,\cdot\rangle \langle\cdot,\cdot\rangle \langle\cdot,\cdot\rangle \langle\cdot,\cdot\rangle \langle\cdot,\cdot\rangle \langle\cdot,\cdot\rangle
```
'NTR.'r'•

'*''L.*VE','NTR.',','.

'r'LUNG'r' 'r' 'r'L.AT'r'RIUM'r<br>''\*'NTRL'+'L' 'r' /

C SUBROUTINE FOR OUTPUT OF RESULT

 $\Gamma$ 

1 2

N  $\mathsf{U}$  $\mathbf{I}$ 

 $\mathbf{I}$ 

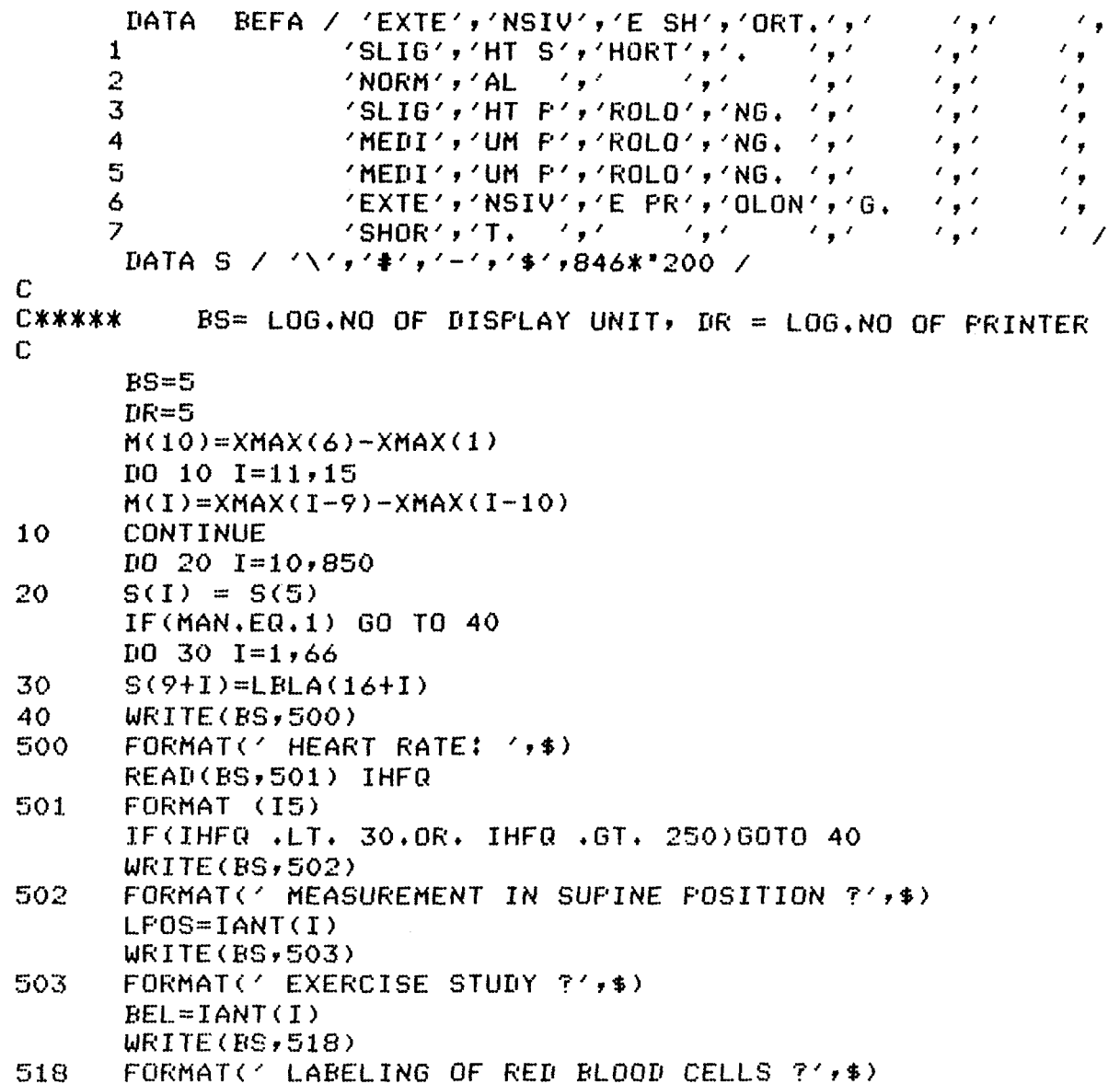

 $\mathbf{L}$ 56  $\mathbf{I}$ 

 $ERY=IANT(I)$ IF(MAN.EQ.O) GO TO 80  $WRITE(5,519)$ 519 FORMAT('FATIENT-NAME:',\$)  $READ(BS, 520)$  (LBLA(I), I=17,82) 520 FORMAT(66A1) DO 70  $I=11,15$ IF(I).EQ. 11)WRITE(DR,504) IF(I .EQ. 12)WRITE(DR, 505)  $IF(I, ER, 13)WRITE(DR, 506)$ IF(I .EQ. 14)WRITE(DR, 507)  $IF(I .EQ. 15) WRITE(DR, 508)$ FORMAT(' RIGHT ATRIUM = ' $,$ \$) 504 FORMAT(' RIGHT VENTR. = ',\$) 505 506 FORMAT(' LUNG  $=$   $\langle$  + \$  $\rangle$ 507 FORMAT(' LEFT ATRIUM = ', \$) 508 FORMAT(' LEFT VENTR, = ' $,$ \$) READ(BS,509) M(I) 509 FORMAT(F6.3) 70 CONTINUE  $M(10)=M(11)+M(12)+M(13)+M(14)+M(15)$ 80.  $10.90 \times 1 = 1.6$ 90  $M(I)=M(9+I)$  $WRITE$ (DR,510) 510 FORMAT(' PAPER ADJUSTED FOR OUTPUT ?')  $READ(DR, 511) LW$ 511 FORMAT (A1)  $WRITE(DR, 512)(LBLA(1), I=17, 82)$ 512 FORMAT(//' ',66A1,/1H )  $WRITE(DR, 513)$ FORMAT(//,' MEASUREMENT OF MINIMAL TRANSIT TIMES (MTT)'//) 513  $WRITE(5,514)$  IHFQ 514 FORMAT(' HEARTRATE: ',I3,//)  $\texttt{WRTTE}(\texttt{DR}, 515)$  (RUBE(J, BEL+1), J=1, 4), (AUF(J, LPOS+1), J=1, 2)

FORMAT(' TYPE OF STUDY: ',4A4,5X,2A4/) 515

 $\mathbf{v}$  $\overline{ }$  $\mathbf{I}$ 

 $\mathbf{I}$ 

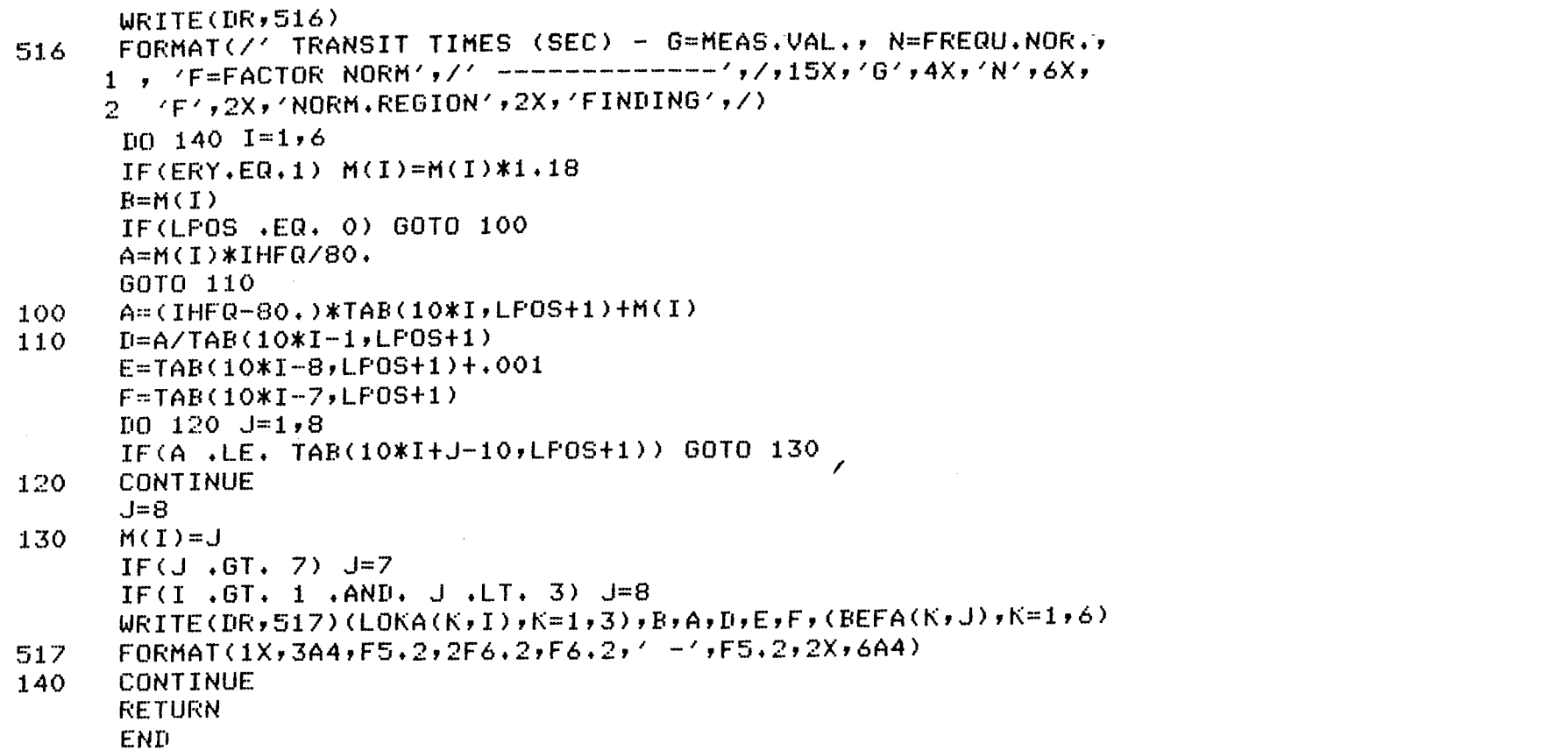

 $\mathbf{1}$ 82  $\mathbf{1}$ 

```
\mathbb{C}***********************************
\mathbb{C}\mathbb{C}\mathbb{C}SUBROUTINES FOR OUTPUT TO VSV01
\mathbb{C}\mathbb{C}************************************
C
\mathbb{C}SUBROUTINE FOR OUTPUT OF PATIENT-DATA
\mathbb{C}\mathbb{C}**********************
       SUBROUTINE MTBDHE(TXT)
\mathbb{C}**********************
\mathbb{C}LOGICAL*1 TXT(66), TXT64(64), BLANK(2)
C
       DATA BLANK /' ',0/
\mathbb{C}IO 1 I=1,63\mathbf{1}TXT64(I)=TXT(I)\mathbb{C}C*****
            MARK END OF STRING
\mathbb{C}TXT64(64)=0\mathbb{C}C*****
            BLANK CHARACTER-MAP OF VSVO1
\mathbb{C}D0 2 K=1,251002 L=1,64KK=K
        LL = L\mathbb{R}CALL STROUT(BLANK, KK, LL)
\mathbb{C}C***** OUTPUT OF PATIENT-DATA
       CALL STROUT (TXT64,1,1)
       RETURN
        END
```
 $\sim 100$ 

```
89
 \mathbf{I}
```
 $\mathbf{I}$ 

```
\mathbb{C}SUBROUTINE FOR PLOTTING OF TIME-ACTIVITY-CURVES
\mathbb{C}\mathbb{C}******************************
       SUBROUTINE MTPLHE (IKUR, NFR, Y)
       ******************************
\mathbb{C}\mathbb{C}INTEGER*2 IXA, IYA, IXL, IYL
       REAL*4 Y(1)
\mathbb{C}COMMON /MTT/ IXA, IYA, IXL, IYL
\mathbb{C}C*****
            ORDER OF CURVES FROM TOP TO BOTTOM
\mathbb{C}YNORM=65.
       ISPACE = 38INC = (6-IKUR) * ISFACE\mathbb{C}OUTPUT OF LABELING AND MTT-MARKING LINES
C*****
\mathbb{C}CALL MITXHE (IKUR, INC, ISPACE)
\mathbf COUTPUT OF TIME-ACTIVITY-CURVES
C*****
\mathbb{C}YNORM = FLOAT (IVL)/6.YMAX = 0DO 1 I=1, NFRYMAX = AMAX1(YMAX,Y(II))\mathbf{1}I1=11I2=I1+(IXL-1)-IXA100 \t2 \t1=11 \t12YY = Y(1)*YNORM/YMAX
       IY = INC + IFIX (YY+0.5)IX = I-I1+IXACALL VSBBMP (IKUR, IX, IY)
\mathbf{2}CONTINUE
       RETURN
       END.
```

```
\mathbf{I}ဗိ
\mathbf{I}
```

```
\mathbf CSUBROUTINE FOR LABELLING OF CURVES
\mathbb{C}\mathbb{C}***********************************
       SUBROUTINE MTTXHE (IKUR, INC, ISPACE)
\mathbb{C}**********************************
\mathbb{C}LOGICAL*1 BYT(10), STR(5), LNAM(5), RNAM(24)
       INTEGER*2 ICX, IXA
       REAL*4 ZEIT(6), TRAZEI(6), YNORM
\mathbb{C}COMMON /MTTA/ ZEIT, TRAZEI
       COMMON /MTT/ IXA
\mathbb{C}DATA STR /'S'+'E'+'K'+'.'+0 /
       DATA RNAM /'R'+'+'+'V'+'0'+'R'+'+'+'V'+'E'+'F'+'U'+'L'+'+'+'A'+
      \mathbf{1}"L"+"+"+"""+"0"+"L"+"+"+"+"V"+"E"+"A"+"0"+"R"+"T"/
\mathbb{C}1011 = 1,4\mathbf{1}LNAM(I)=RNAM(I+(IKUR-1)*4)LNAM(5)=0C
C*****
            CALCULATION OF THE AFFROFIATE DISPLAY-ROW
\mathbb{C}LINE=25-(INC/10+1)C
C*****
            OUTPUT OF LABELLING
\mathbb{C}CALL STROUT (LNAM, LINE, 1)
\mathbb{C}C*****
            ABSCISSA OF SLOPE-MARKER
\mathbb{C}ZETI = ZETT(IKUR)-1.
```

```
ICX=IFIX(ZEIT1*10.+5)+IXA
```

```
\mathbb{C}C*****
            OUTPUT OF SLOPE-MARKER
\mathbb{C}I1 = INCI2=INC+ISPACE
       100 2 I = I1, I2II = ICALL VSBBMP (IKUR, ICX, II)
\mathbb{R}CONTINUE
\overline{C}C*****
            CONVERSION OF TIME-VALUES TO ASCII
\mathbf CENCODE(9,3,BYT) ZEIT1
\mathbf{3}FORMAT(F9, 2)BYT(10)=0\mathbb{C}C*****
            OUTFUT OF TRANSIT TIMES
\mathbb{C}CALL STROUT (BYT, LINE, 42)
       ENCODE(9,3,BYT) TRAZEI(IKUR)
       CALL STROUT (BYT, LINE-2,50)
       RETURN
       END
```

```
\mathbf{1}\omega\mathbf{v}\mathbf{I}
```

```
\mathbb{C}SUBROUTINE FOR CROSSHAIR-OUTPUT AND -SHIFTING
\mathbf C\mathbb{C}************************
       SUBROUTINE XCURHE (ZEIT)
\mathbf C************************
\mathbf CLOGICAL*1 ZEICH(2), ZEI(4)
       INTEGER*2 IXEN, IYEN, ICX, IZEI, IXA, IR
       REAL*4 ZEIT
\mathbb CCOMMON /MTT/ IXA
\mathbb{C}DATA ZEI /'R','L','J','M'/
\mathbf CEQUIVALENCE (ZEICH(1), IZEI)
\mathbb{C}C*****
            ENABLE X-CROSSHAIR
\mathbb{C}IXEN=1IYEN=0
       IR=1CALL CROSEN(IXEN, IYEN)
\mathbb{C}SET BIT 12 OF JOB STATUS WORD
C*****
C
       CALL IPOKE("44,"10000.OR.IPEEK("44))
       ZEIT=ZETT-1.ICX=IFIX(ZEIT*10.+5)+IXA\mathbf{1}\mathbb{C}C*****
            SET X-CROSSHAIR
\mathbb{C}CALL CROSXY(ICX,1)
```
 $\mathbf{1}$  $\omega$  $\omega$  $\mathbf{1}$ 

```
\mathbb{C}C*****
           GET CONTROL-LETTER
C*****
           READ FROM KEYBOARD IN SPECIAL MODE WITHOUT RETURN
\mathbf{C}30
       IZEI=ITTINR()
       IF(IZEI.LT.0) GO TO 30
       IF(ZEICH(1).NE.ZEI(1)) GOTO 10
       ZETT = ZETT + 0.1IR=1GOTO 1
       IF(ZEICH(1), NE, ZEI(2)) GOTO 20
10
       ZEIT = ZEIT - 0.1IR = -1GOTO 1
       IF(ZEICH(1), NE.ZEI(3)) GOTO 40
20
       ZEIT=ZEIT+IR
      GOTO 1
40
       IF(ZEICH(1), NE, ZEI(4)) GOTO 1
\mathbb{C}C*****
           RESET BIT 12 OF JOB STATUS WORD
\mathbb{C}CALL IPOKE("44,"167777,AND, IPEEK("44))
\mathbf{C}DISABLE X-CROSSHAIR
C*****
\mathbf CIXEN=0CALL CROSEN (IXEN, IYEN)
      RETURN
      END
```
 $\mathbf{I}$ 

 $\boldsymbol{\omega}$ 

Ą

 $\mathbf{I}$ 

- 
- C FUNCTION FOR HANDLING YES/NO ANSWERS
- c

#### \*\*\*\*\*\*\*\*\*\*\*\*\*

- FUNCTION IANT<I>
- **C** \*\*\*\*\*\*\*\*\*\*\*\*\*\*\*\*
- c

3

```
LOGICAL*1 A,YES,JA,EINS,NO,NULL,BLANK 
      DATA YES,JA,EINS,NQ,NULL,BLANK/'Y','J','l','N','O',' '/ 
1 ACCEPT 2, A<br>2 FORMAT(A1)
      FORMAT(A1)
      IANT=-1IFCA.EQ.YES.OR.A.EQ.JA.OR.A.EQ.EINS> IANT=1 
      IF<A.EQ.NO.OR.A.EQ.NULL.OR.A.EQ.BLANK> IANT=O 
      IF<IANT.GT.-1) RETURN 
      TYPE 3 
      FORMAT(' POSSIBLE ANSWERS: Y J 1 OR N 0 <RETURN>'//
     1 / REPLY ONCE MORE: ', $)
      GO TO 1
```
END w

.TITLE VSBBM

÷

- ; SUBROUTINES FOR I/0-HANDLING WITH VSV01 THE FOUR BIT MAPS ARE CONSIDERED AS ONE VIRTUAL BIG BIT MAP THE CALLING FORTRAN PROGRAM REFERS TO THIS BIG BIT MAP ONLY ; ; AUTHOR: H. HERZOG, KFA JUELICH, INSTITUTE OF MEDICINE (9-SEP-81> .SBTTL. VSBBMI CALL VSBBMI <ICLEAR> ÷ VSBBMI:SUBROUTINE FOR POSITIONING OF 4 BIT MAPS IN ORDER TO FORM A VIRTUAL BIG BIT MAP <BBM> TO COVER THE WHOLE DISPLAY SCREEN THE BIT MAPS ARE OPTIONALLY CLEARED 1 = THE BIT MAPS ARE CLEARED *<sup>w</sup>*  $ICLEAR:O = THE BIT MAPS ARE NOT CLEARED$ ;  $i$  ICLEAR  $=$ RO ;cONTAINS CLEAR INFORMATION ;READY = r~o ;cONTAINS THE READY FLAG INFORMATION ;cONTAINS THE MODIFIED STATUS  $=$ R1  $\frac{R2}{R3}$ ;CONTAINS THE SAVED MODIFIED STATUS  $=$ ;CONTAINS MODIFIED FUNCT.CODE F. STATUS REG.  $=$ PCONTAINS CODE FOR BIT MAP POSITION  $=$ R4  $FCBMST =$ 172600 ;FUNCT.CODE OF BIT MAP STAT.REG. STATUS = 001400 ;ORIGINAL STATUS
	- $\tilde{\sigma}$

 $\mathbf{I}$ 

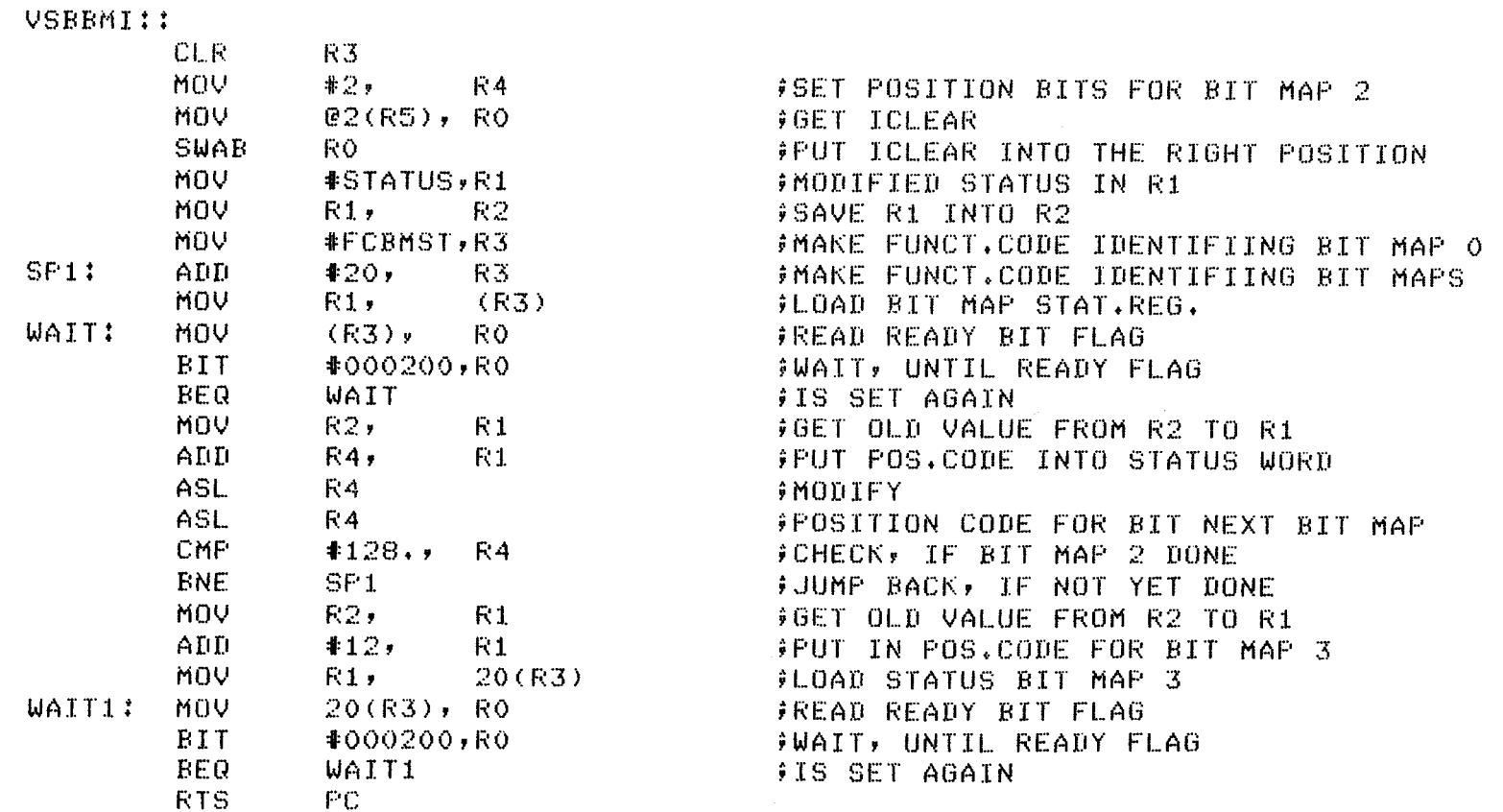

 $\label{eq:2.1} \begin{split} \mathcal{L}_{\text{max}}(\mathcal{L}_{\text{max}}) = \mathcal{L}_{\text{max}}(\mathcal{L}_{\text{max}}) \,, \end{split}$ 

 $\mathbf{I}$  $\frac{3}{7}$  $\mathbf{L}$ 

- **第二章**
- 
- 

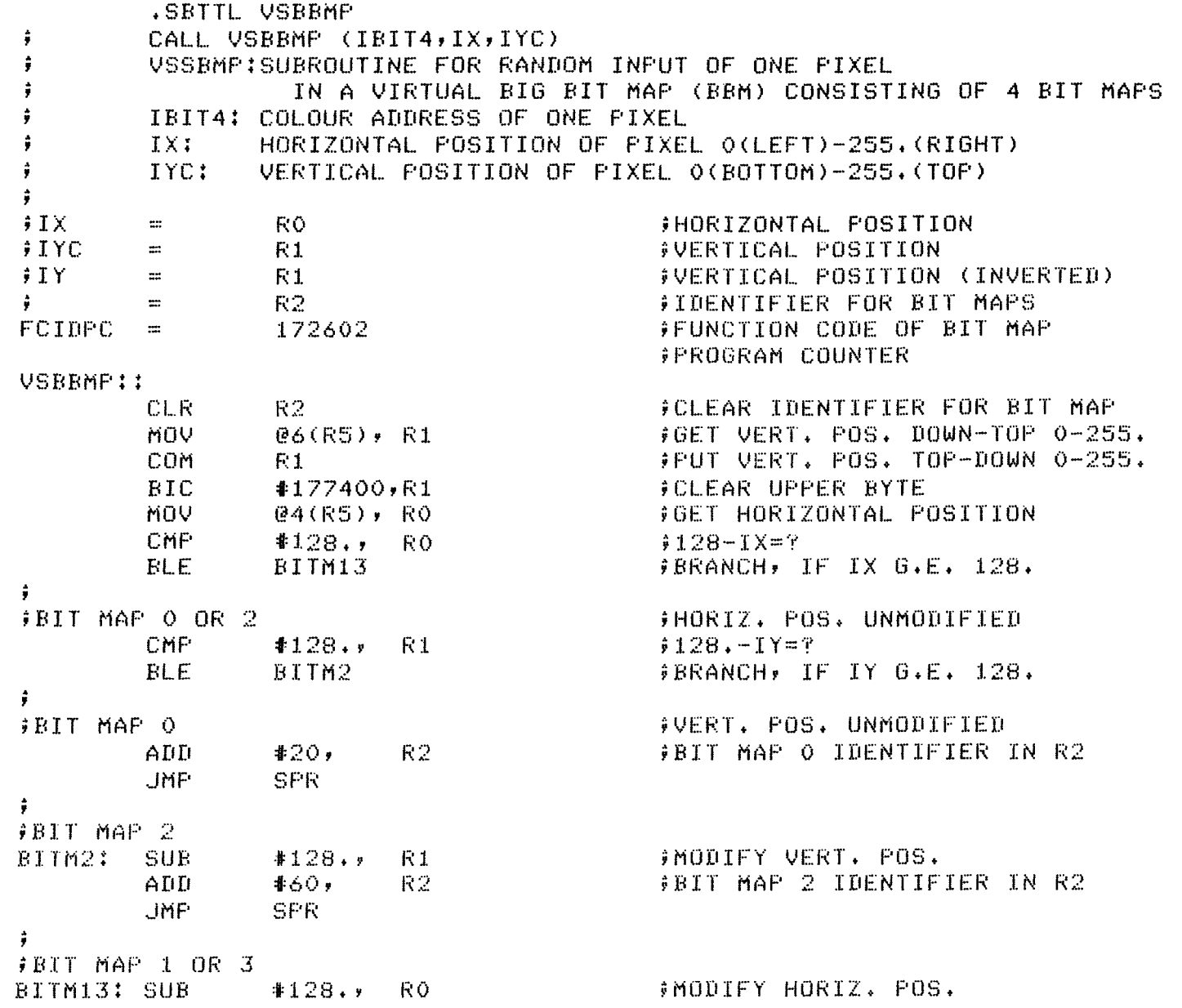

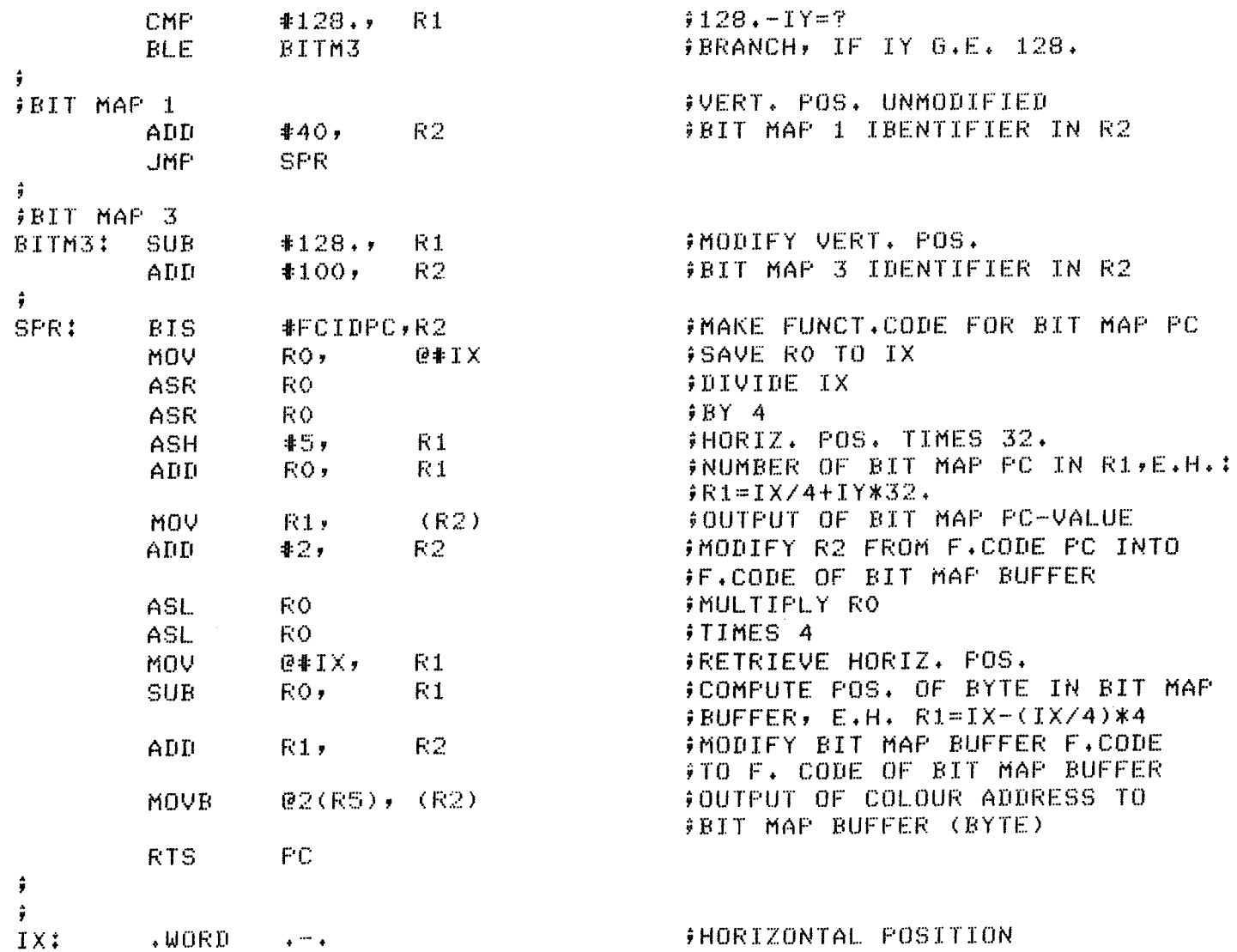

FHORIZONTAL POSITION

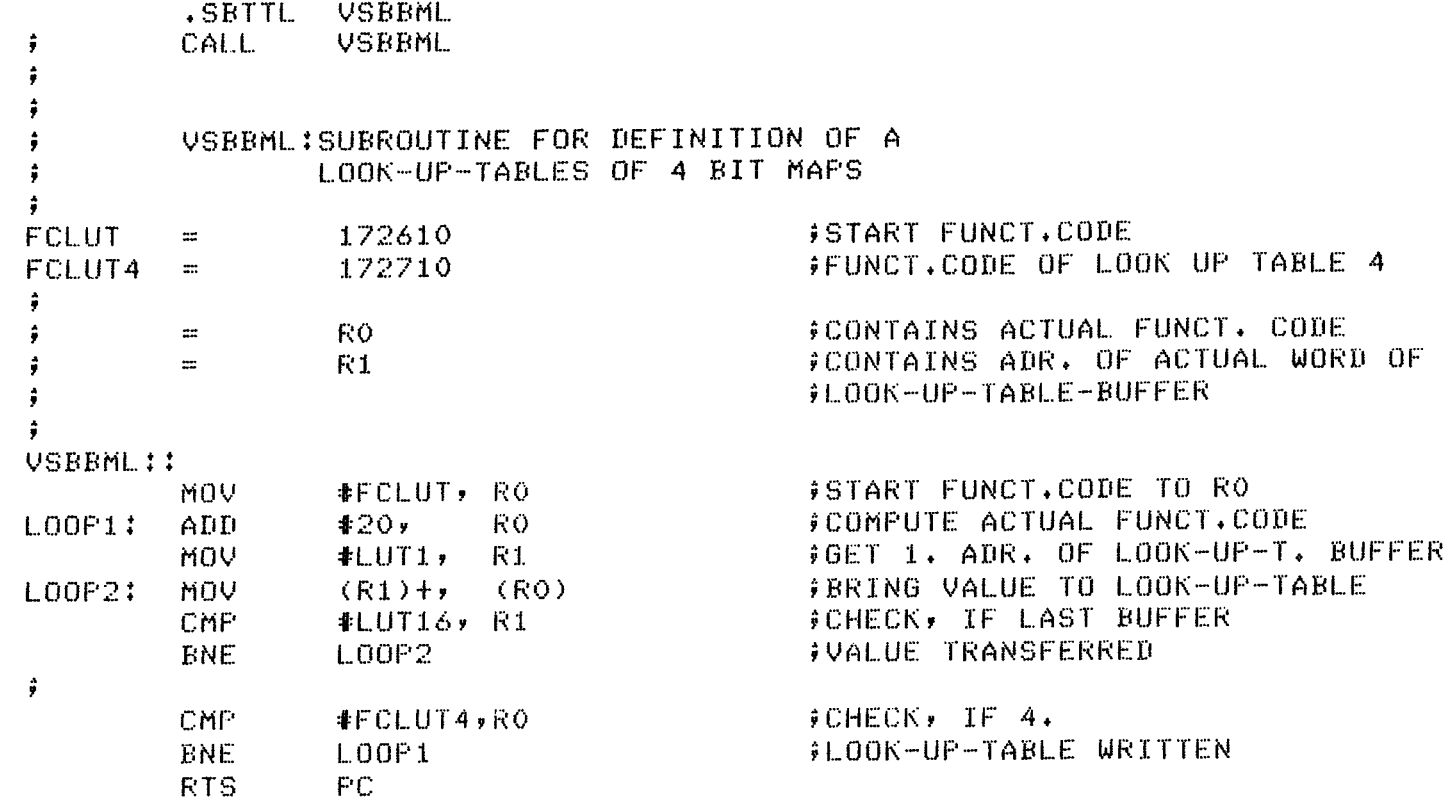

 $\langle \hat{\pmb{r}} \rangle$ 

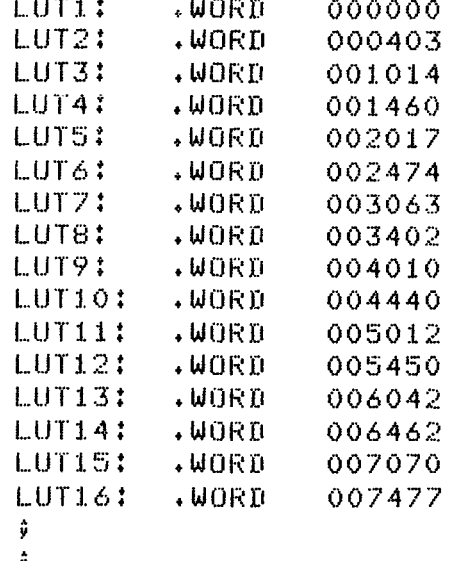

*v* 

### LUT1: .WORD 000000 ;BUFFER FOR LOOK-UP-TABLE-CONTENTS

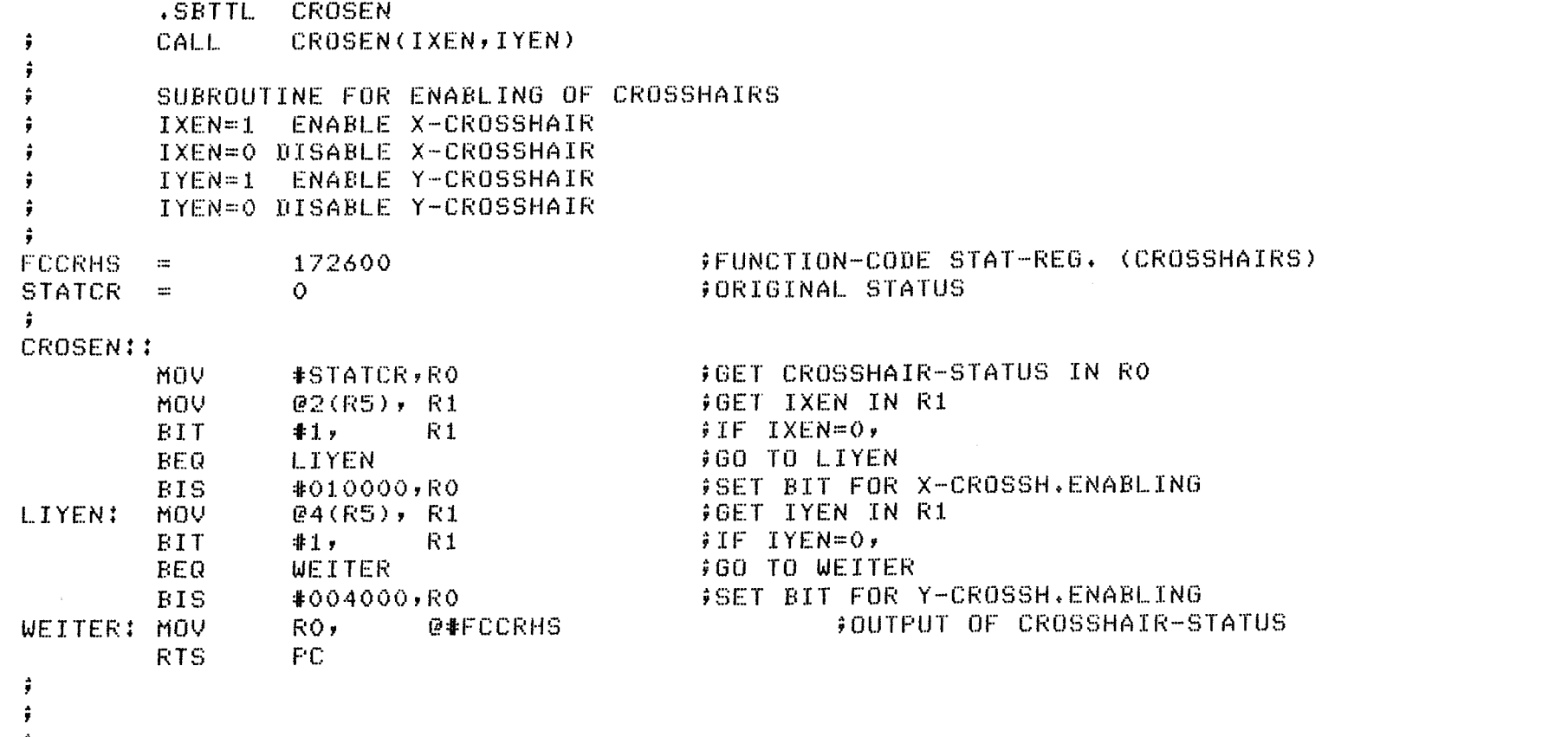

 $\mathbf{1}$  $\bar{4}2$  $\mathbf{I}$ 

 $\hat{\mathbf{y}}$ 

.SETTL CROSXY CALL. CROSXY(IX, IY)  $\ddot{r}$ SUBROUTINE FOR POSITIONING OF CROSSHAIRS  $\ddot{r}$ IX=POSITION OF X-CROSSHAIR (0-255)  $\ddot{r}$ IY=POSITION OF Y-CROSSHAIR (0-255) ÷ 情。  $FCHAIR =$ 172602 **FUNCTION-CODE FOR CROSSHAIR REG.** ÷ CROSXY::  $04(R5)$ ,  $R1$ **MOVB FGET Y-POSITION SWAB**  $R1$ FY-POSITION TO LEFT BYTE **ADD** @2(R5), R1 **FOET X-POSITION AND ADD IT TO Y-POS.** MOV.  $R1$ @#FCHAIR DUTPUT OF X-CROSSHAIR-POSITION RTS PC. ÷  $\frac{\Delta}{T}$  $\ddot{\ddot{\textbf{y}}}$  $\hat{\mathbf{y}}$ ŷ.

 $\ddot{r}$ 

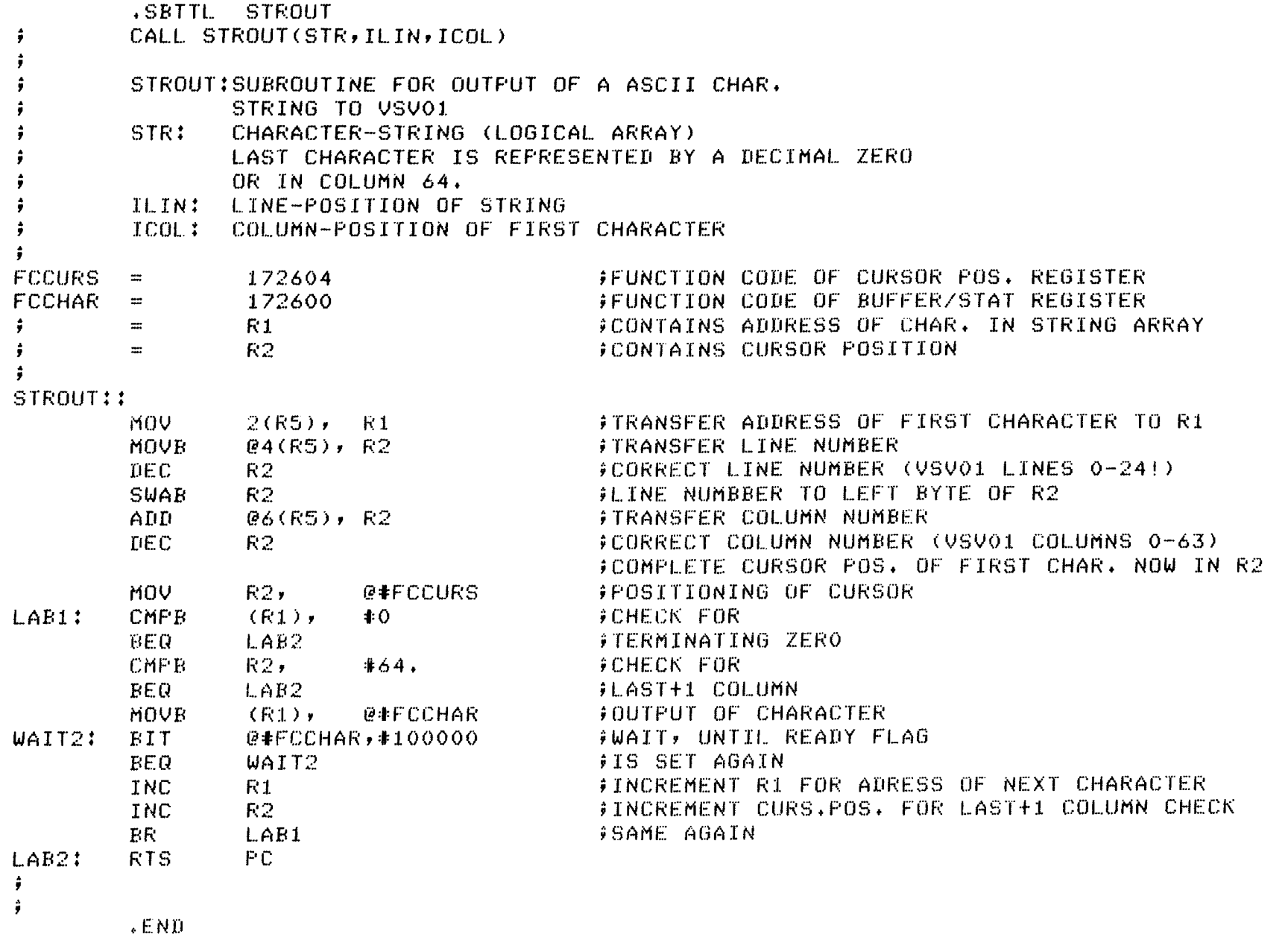

 $\mathbf{I}$ ~ ~  $\mathbf{1}$